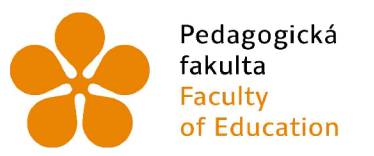

Pedagogická Jihočeská univerzita fakulta v Českých Budějovicích Faculty University of South Bohemia of Education in České Budějovice

# **JIHOČESKÁ UNIVERZITA V ČESKÝCH BUDĚJOVICÍCH** FAKULTA PEDAGOGICKÁ

Katedra aplikované fyziky a techniky

# **Bakalářská práce**

Speciální měření v oblasti 3D tisku

Autor práce: Jiří Čech

Vedoucí práce: Mgr. Pavel Černý, Ph.D.

České Budějovice 2023

# **Prohlášení**

Prohlašuji, že jsem autorem této kvalifikační práce a že jsem ji vypracoval(a) pouze s použitím pramenů a literatury uvedených v seznamu použitých zdrojů.

V Českých Budějovicích dne Podpis

### **Abstrakt**

Bakalářská práce se zaměřuje na využití 3D tisku v oblasti měření se specifickým zaměřením na průsvitnost. V rámci výzkumu byly vytvořeny vzorky, na kterých se zkoumá, jaké parametry 3D tisku mají vliv na průsvitnost vzorků. Vzorky jsou tisknuty za různých teplot trysky, rychlosti tisku, výšky vrstev a dalších parametrů. Úkolem bakalářské práce byla konstrukce a optimalizace měřícího zařízení, za použití aditivních technologií pro snížení nákladů na výrobu. Měřící zařízení je založeno na kulovém integrátoru, což je specializované zařízení používané pro měření různých optických vlastností materiálů. Hlavním přínosem této práce je úspěšný návrh a výroba zařízení, které splňuje specifické požadavky dané vlastnostmi vzorků, pro které bylo určeno. Měřící zařízení nevykazuje hodnoty překračující 100 % průsvitnosti na rozdíl od jeho prototypu kde hodnoty průsvitnosti mnohdy přesahovaly i 120 %. Tato nepřesnost vznikla v důsledku absence rozptylu světla před senzorem, proto bylo zhotoveno nové zařízení na bázi kulového integrátoru. Zařízení bylo testováno na třech vzorcích, na kterých bylo při prototypovém měření naměřeno přes 100 % průsvitnosti. Nové měřící zařízení již takové chyby nevykazuje. U těchto konkrétních vzorků vykazuje průsvitnost 85, 74 a 85 % oproti prototypovému měření, kde tyto vzorky běžně překračovaly 120 %.

**Klíčová slova:** 3D tisk, průsvitnost, měření, kulový integrátor

#### **Abstract**

The bachelor thesis focuses on the use of 3D printing in the field of measurement with a specific focus on translucency. Samples have been created to investigate which 3D printing parameters affect the translucency of the samples. The samples are printed under different nozzle temperatures, printing speeds, layer heights and other parameters. The task of the bachelor thesis was the design and optimization of the measuring equipment, using additive technologies to reduce the cost of production. The measuring device is based on an integrating sphere, which is a specialized device used for measuring various optical properties of materials. The main contribution of this work is the successful design and manufacture of a device that meets the specific requirements given by the properties of the samples for which it was intended. The measuring device does not display values exceeding 100 % transparency, unlike its prototype where values of transparency often exceeded 120 %. This inaccuracy was due to the lack of light scattering in front of the sensor, so a new device was made based on the spherical integrator. The device was tested on three samples, on which the prototype measurements yielded a translucency of over 100 %. The new measuring device no longer exhibits such errors. These particular samples show translucencies of 85, 74 and 85 % compared to the prototype measurement where these samples normally exceeded 120 %.

**Keywords:** 3D printing, measurements, translucency, integrating sphere

## **Poděkování**

Chtěl bych vyjádřit svou upřímnou vděčnost mému vedoucímu práce, Mgr. Pavlu Černému, Ph.D., za jeho neochvějnou podporu a vedení během celého procesu. Také bych chtěl poděkovat své rodině a přátelům za jejich velkou podporu a povzbuzení. Udržovali mne motivovaného a inspirovaného a jsem vděčný za jejich podporu.

# **Obsah**

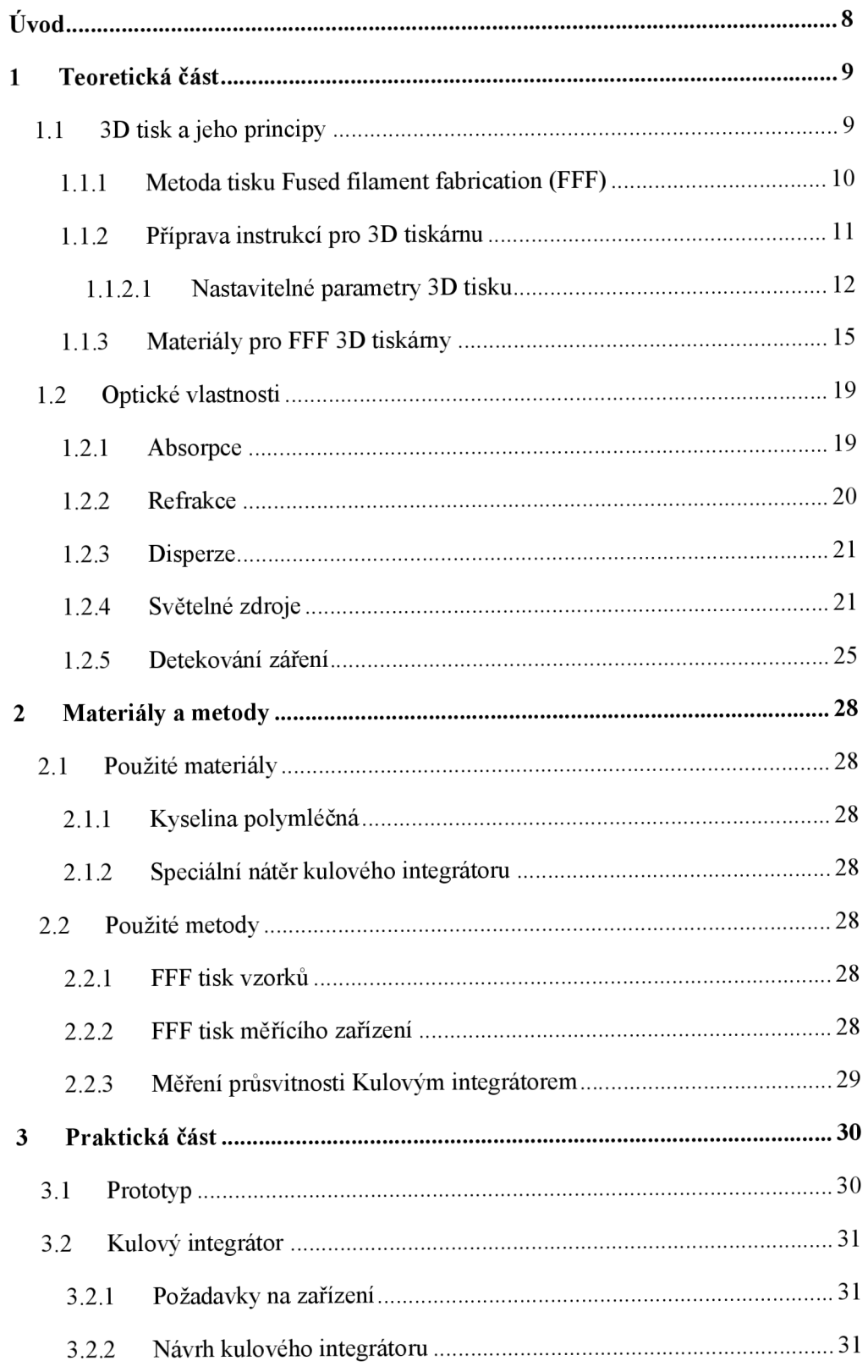

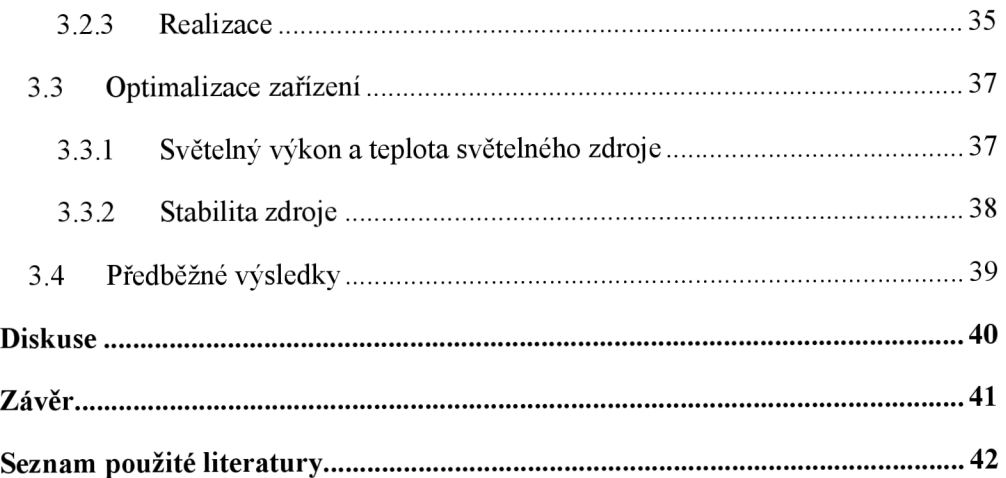

# $\dot{\text{U}}$ vod

Aditivní technologie zažívají v posledních letech obrovský rozmach a vývoj. Zejména díky končícím patentům se razantně snižují ceny, a tak se 3D tisk dostává do mnoha rozlišných částí průmyslu i mimo něj. Nejrozšířenějším typem tiskáren jsou nyní FF F tiskárny, pro které patentová ochrana skončila roku 2009 a od té doby cena klesla na desetinu původní. Tato technologie nanáší po vrstvách tavené vlákno na rovný povrch. Tento způsob 3D tisku nevyžaduje drahé a složité stroje. Roku 2005 Adrian Bowyer založil open-source projekt "Replicating Rapid-prototyper" s myšlenkou rychlého prototypování a replikace 3D tiskáren, který značně rozšířil, zlevnil a zjednodušil 3D tisk [1,2].

3D tisk nalézá využití hlavně tam, kde se nevyplatí velká sériová výroba. Jednou z možností 3D tisku je tisk průsvitných součástí. Mgr. Vladimír Vochozka, Ph.D., v roce 2022 uveřejnil publikaci o využití 3D tisku ve výuce, v níž zdůraznil význam průsvitnosti u některých školních pomůcek [3]. Tyto průhledné pomůcky pak díky aditivním technologiím lze vyrábět poměrně snadno a levně. Lze taktéž lehce upravovat konstrukci těchto pomůcek díky nenákladné výrobě [4].

Jednou z vlastností 3D tisku je, že umožňuje uživateli upravit mnoho parametrů tisku podle jeho potřeb a preferencí. Každý parametr, jako je výška vrstvy, hustota výplně, rychlost tisku nebo teplota trysky, potenciálně mění mechanické i optické vlastnosti výtisku. Některé parametry mohou například ovlivnit pevnost, pružnost ale i průsvitnost výtisku [5]. Porovnání vlivů těchto parametrů na průsvitnost není triviální úkol. Je zapotřebí specializovaného vybavení, které není běžně dostupné [6]. Cílem této práce je návrh, konstrukce, výroba a také optimalizace měřícího zařízení na bázi kulového integrátoru tak, aby bylo schopné porovnávat průsvitnost vzorků. Tyto vzorky jsou malé destičky o tloušťce přibližně 1 mm, které jsou vytištěny s použitím různých parametrů, díky nimž jsou různě průsvitné.

## 1 **Teoretická část**

## 1.1 **3D tisk a jeho principy**

3D tisk je technika, při níž se trojrozměrný objekt vytváří přidáváním vrstev na sebe. Většinou se na jednotlivé vrstvy vytlačuje polymerové vlákno z trysky, zatímco tiskárna plynule pohybuje tryskou do předem naprogramovaných míst a vytváří tak vrstvy [7],

Tato technologie nemůže nahradit všechny stávající výrobní technologie. Může ale výrazně rozšířit možnosti například malých firem, nebo malé sériové výroby, kde se nevyplatí vstřikování do forem nebo kde je klasická výroba příliš pomalá. Také může vyrábět předměty, jejichž výroba tradičními metodami byla dříve nemožná nebo velmi nákladná [4].

3D tisk značně zlevňuje výrobu součástek s vnitřními prvky. Například raketové motory, které americký Národní úřad pro letectví a vesmír vyslal na Mars jsou tištěné. Tisk byl zvolen, protože součást obsahuje mnoho vnitřních chladících kanálků. 3D tisk se používá také pro testování aerodynamiky, například v automobilovém průmyslu, protože je snadné a rychlé vyrobit nové a přesné modely pro zkoušení nových úprav. Také v oblasti zdravotnictví je o 3D tisk obrovský zájem. Moh l by snížit náklady na přizpůsobitelné biokompatibilní a sterilizovatelné komponenty, jako jsou individualizované protézy, implantáty a pomůcky pro chirurgy [8-10],

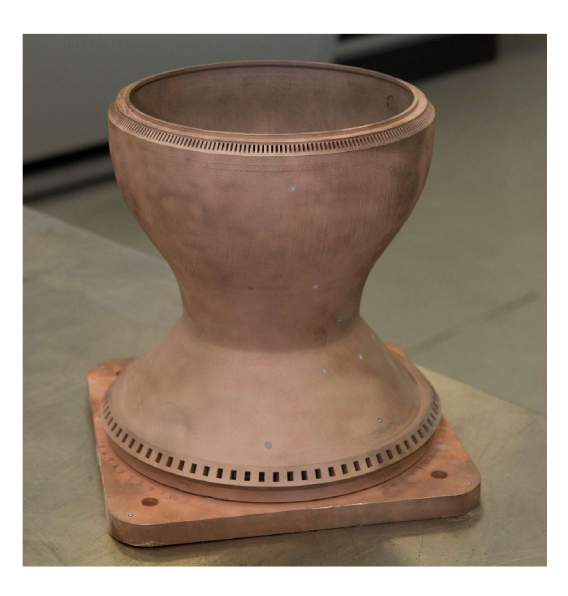

**Obrázek** 1.0: 3D tisknutá tryska s vnitřními chladícími kanálky [11].

9

#### 1.1.1 **Metoda tisku Fused filament fabrication (FFF)**

Fused filament fabrication je jeden z nejpoužívanějších způsobů 3D tisku, díky poměrně jednoduché konstrukci, snadné manipulaci s materiálem atomu, že výtisk není nutné nijak chemicky a mnohdy ani mechanicky opracovat. Tento typ tiskárny vyrábí díly pomocí materiálu ve formě struny zvané filament [5],

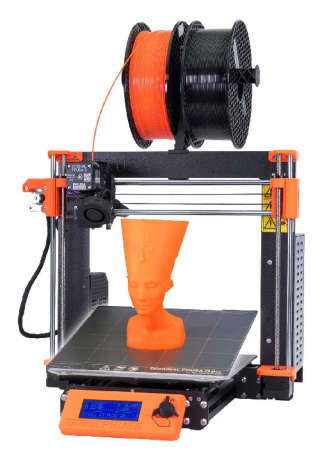

**Obrázek** 1.1: 3D tiskárna Originál Prusa MK3S+ [12].

Tiskárna má hlavici (hotend), která se konstrukčně příliš neliší od tavné lepicí pistole a pohybuje se mírně nad deskou kde nanáší filament, aby vytvořila jednotlivé vrstvy. Po dokončení jedné vrstvy se hlava tiskárny obvykle pohybuje ve svislém směru k další vrstvě. Hotend, který používá Prusa MK3S+ lze vidět na obrázku 1.2 [5].

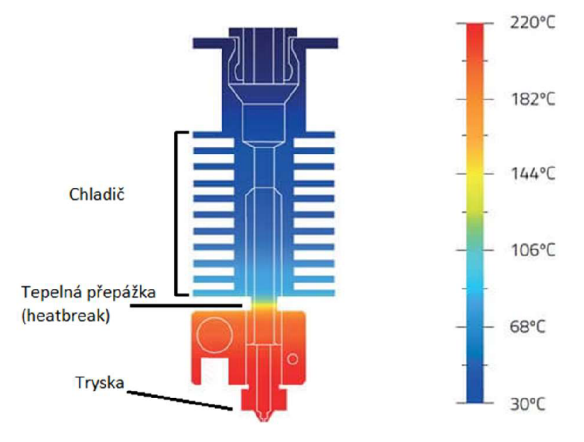

**Obrázek** 1.2: Hotend V6 firmy E3D [13].

Hotend je rozdělen na dvě části. Na studenou a horkou. V horké části se nachází tryska, topné těleso a termistor. Aby se filament předčasně neroztavil, je nad tryskou obvykle chladič, který je od horké části oddělen tepelnou přepážkou, která odvádí co nejméně tepla do studené části [5],

Mezi nejrozšířenější patří FFF 3D tiskárny s kartézským způsobem pohybu, osy pohybu jsou na sebe kolmé. Standardní 3D tiskárna má pouze tři osy pohybu, ale jak se ukazuje, petiosé 3D tiskárny zažívají hlavně v akademickém open source světě rozmach, viz obrázek 1.3. Standardní tříosé tiskárny mají zásadní nevýhodu, se kterou musí každý konstruktér navrhující součástky k vytisknutí počítat. Pevnost výtisku velmi záleží na orientaci vrstev a výplně. Pokud je tedy nutné, aby měl výtisk pevnostní vlastnosti stejné ve všech směrech, mohou pětiosé 3D tiskárny značně pomoci. Taktéž pomocí pětiosých tiskáren lze některé součástky tisknout bez podpůrného materiálu [14, 15],

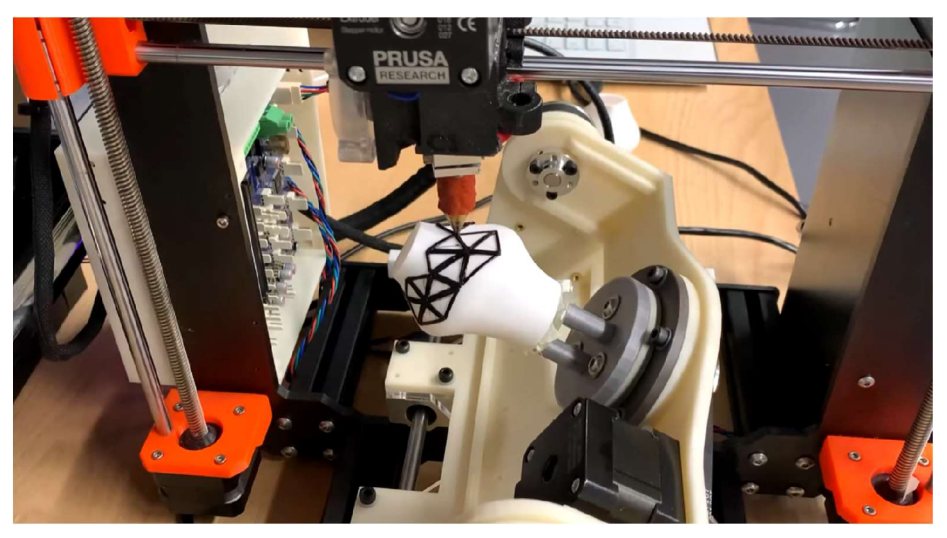

**Obrázek** 1.3: Pětiosá Originál Prusa MK3S+ [14].

FFF tiskárny používají pro tisk vrstev materiál nejčastěji ve formě strun o průměru 1,75 mm, ale používají se také přímo pelety, a to zejména v průmyslovém prostředí. Struna projde extrudérem do trysky, kde se zahřeje na teplotu tání aje dále vytlačována natisknutou součást. Průměr trysky je pak směna mezi detailem a rychlostí tisku [5],

#### 1.1**.2 Příprava instrukcí pro 3D tiskárnu**

3D tiskárny vytváří objekty z mnoha dvourozměrných vrstev. Tyto vrstvy připravuje specifický software zvaný slicer. Tiskárny interpretují geometrický kód RS-274, který má mnoho variant pro téměř každý firmware [16]. Tento kód slicer generuje z průřezů 3D modelu a informací poskytnutých uživatelem. Jako například výška vrstev, průmě r trysky, průměr filamentu, rychlost, počet perimetrů, typ výplně a mnohé další. Nejčastějším formátem 3D modelů jsou STL, OBJ nebo stále populárnější 3MF [5].

Pro vygenerování geometrického kódu slicer nejprve vytvoří průřezy modelu v intervalech nastavených uživatelem. Poté průřezy odsadí, vygeneruje geometrický kód obrysu průřezu a takto opakuje, dokud nedosáhne maximálního možného počtu perimetrů. Maximální počet perimetrů pak určuje uživatel a samotná geometrie modelu závislá na průměru trysky i šířce vytlačovaného materiálu. Novější generátory geometrického kódu, jako Arachne vyvinutý původně pro open source slicer Ultimaker Cura, dokážou lépe pracovat s tenkými částmi modelů. Dovedou totiž měnit šířku extruze během tisku [17]. Dále je třeba přidat výplň, a pokud to model vyžaduje, i podpěry. Následně se přiřadí k řádkům geometrického kódu rychlost a množství vlákna, které je třeba protlačit tryskou. Taktéž se přidají další pomocné příkazy M a G , pro nastavení teploty extruderu, nastavení typu souřadnicového systému nebo například nastavení odstupů [18].

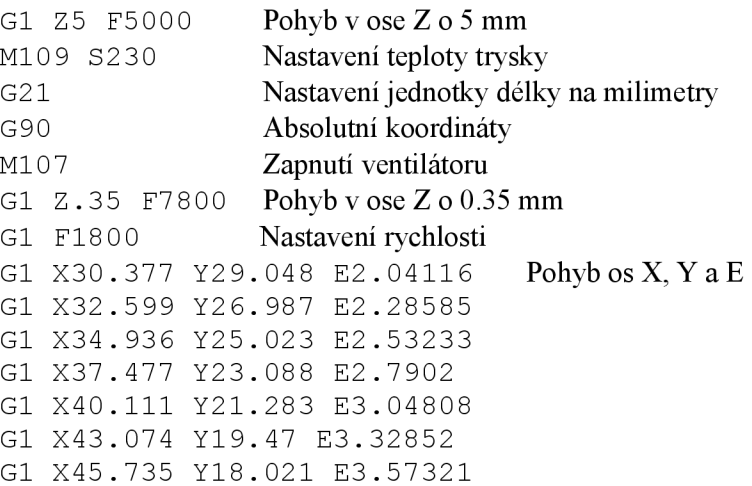

**Obrázek** 1**.4:** Ukázka geometrického kódu 3D tiskárny.

#### **1.1.2.1 Nastavitelné parametry 3D tisku**

Slicer software od uživatele vyžaduje několik základních informací viz obrázek 1.5. Nejprve obecné specifikace samotné 3D tiskárny, pro kterou se připravuje geometrický kód. Zejména tvar a velikost tiskového prostoru, průměr trysky a filamentu nebo vzdálenost takzvané retrakce neboli vtažení filamentu. Retrakce slicer provádí ve specifických momentech v průběhu tisku. Poté je potřeba upravit nastavení, které určují vlastnosti tisknutého materiálu. Teplotu trysky, podložky nebo zda má být zapnuté chlazení materiálu po výstupu filamentu z trysky. PrusaSlicer dokonce umožňuje i nastavení hustoty a nákladů. Z toho pak dokáže sám vypočítat kolik samotný výtisk stojí.

Téměř každý nový model vyžaduje poupravení nastavení, která jsou ve PrusaSlicer 2.5.0 k nalezení pod záložkou nastavení tisku. Výška vrstvy určuje, jak daleko od sebe budou jednotlivé dvourozměrné vrstvy. Čím větší vzdálenost, tím hrubší a méně detailní bude finální výtisk a tím dříve bude také dokončen. Stejný objekt pak může trvat 18 až 75 minut na vytisknutí. Minimální a maximální výška vrstvy je určená průměrem trysky. Čím menší tryska tím menší výška vrstev a naopak [19, 5].

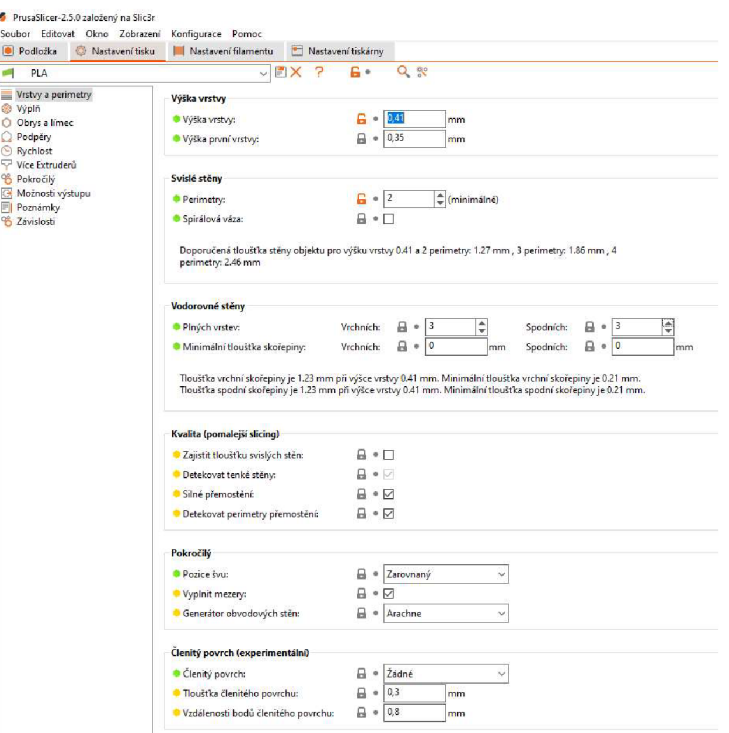

**Obrázek** 1.5: Menu nastavení tisku v PrusaSlicer 2.5.0.

Počet perimetrů neboli plných stěn, viz obrázek 1.6, je parametr, který určuje zejména pevnost výtisku, ale také to, zdaje model vůbec možné vytisknout [20]. Nízký počet perimetrů může vyústit v mezery ve výtisku viz obrázek 1.7 [21].

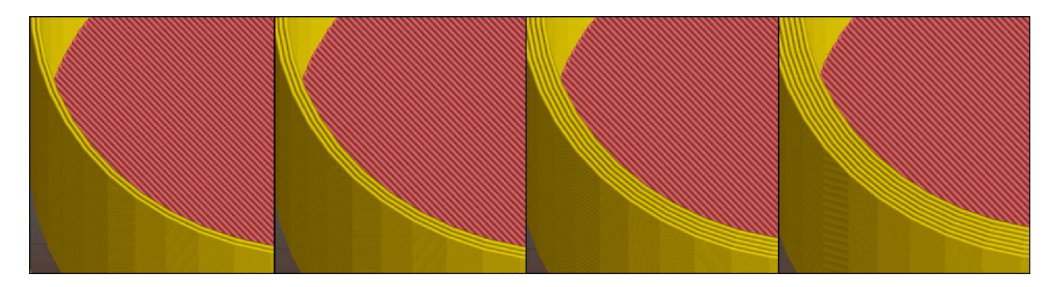

**Obrázek** 1.6: Znázornění parametru: Perimetry v PrusaSlicer-2.5.0 [21].

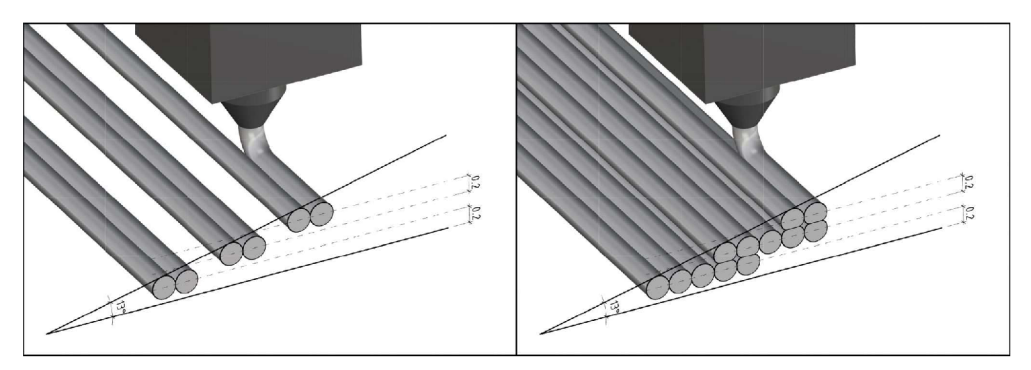

**Obrázek** 1.7: Mezery ve výtisku způsobené malým počtem perimetrů [21].

Dalším parametrem je počet plných vrstev a výplň objektu. Výplň se nastavuje v procentech a určuje konečnou pevnost dílu, ale také velmi ovlivňuje spotřebu filamentu. Čím méně výplně, tím větší počet vrchních vrstev je potřeba k překlenutí mezer, aby nebylo viditelné prověšení materiálu pod nepodpořenými částmi [5],

Rychlost tisku diktuje čas a kvalitu výtisku. Větší rychlost většinou vyústí v horší kvalitu výtisku. Běžný způsob pro zrychlení tisku je zvyšování teploty trysky pro rychlejší výměnu tepelné energie, nebo prodloužení horké části hotendu [22, 23],

Nastavení šířky extruze upravuje konečnou šířku extrudovaného materiálu, viz obrázek 1.8. Tímto parametrem jde upravit i síla výtisku. Nebo například pouze síla podpor, aby byly snadněji odstranitelné. Jeho základní hodnota v PrusaSlicer 2.5.0 je

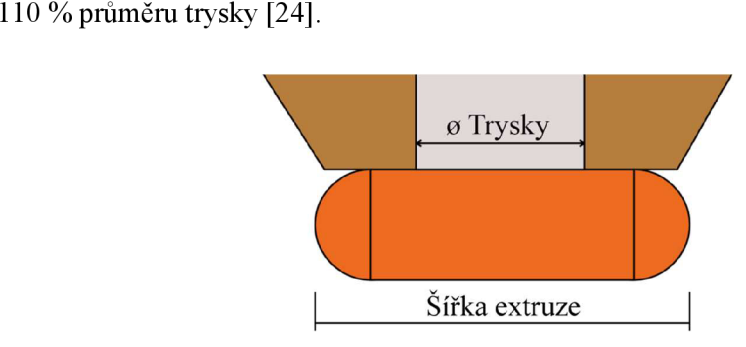

**Obrázek** 1.8: Znázornění šířky extruze [25].

| <sup>6</sup> "Bez názvu - PrusaSlicer-2.5.0 založený na Slic3r |                 |                                          |                           |        |                       |                                                  |                   |                       | $\Box$          | ×            |
|----------------------------------------------------------------|-----------------|------------------------------------------|---------------------------|--------|-----------------------|--------------------------------------------------|-------------------|-----------------------|-----------------|--------------|
| Soubor Editovat Okno Zobrazení Konfigurace Pomoc               |                 |                                          |                           |        |                       |                                                  |                   |                       |                 |              |
| · Podložka<br>Nastavení tisku                                  |                 | Nastavení filamentu                      | Nastavení tiskámy         |        |                       |                                                  | Jednoduchý        | Pokročilý ·           |                 | Expert       |
| Typ                                                            |                 | Čas Procentuálně Použito filamentu       |                           |        | $\frac{45,04}{(158)}$ | Nastavení tisku:                                 |                   |                       |                 |              |
| Perimetr                                                       | 13m             | 21,0% 3,23 m 9,62 g                      |                           |        | 42.99                 | 鹞<br>PLA                                         |                   |                       |                 | $\vee$       |
| Vnější perimetr                                                | 15m             | 25,0% 3,40 m 10,14 g                     |                           |        |                       | Filament:                                        |                   |                       |                 |              |
| Perimetr převisu                                               | 13s             | $0.4%$ $0.04 \text{ m}$ $0.11 \text{ q}$ |                           |        | $-40.94$              | My Settings                                      |                   |                       |                 | $\vee$       |
| Vnitřní výplň                                                  | Sm.             | 8,3% 0,73 m 2,18 g                       |                           |        | $-38,89$              | Tiskárna:                                        |                   |                       |                 |              |
| Plná výplň                                                     | 14 <sub>m</sub> | 23,4% 2,66 m 7,94 g                      |                           |        | $-36.84$              | $\overline{\phantom{a}}$<br>My Settings          |                   |                       |                 | $\vee$       |
| Vrchní plné výplně                                             | 2m              | 3,0% 0,46 m 1,37 g                       |                           |        | 35,61                 |                                                  |                   |                       |                 | $\checkmark$ |
| Výplň mostú                                                    | 2m              | 2,9% 0,52 m 1,55 g                       |                           |        | 33,97                 | Podpěry: Pouze pro vynucené podpěry              |                   |                       |                 |              |
| Obrys/Limec                                                    | 95              | $0.3%$ 0.02 m 0.07 g                     |                           |        | $-31.92$              | Výplň: 40%<br>Límec:                             |                   |                       |                 |              |
| Podpery                                                        | 9m              | 14,6% 1,27 m 3,79 g                      |                           |        | $-29.87$              | Název                                            |                   | Editace               |                 |              |
| Kontaktní vrstvy podpěr 43s                                    |                 | 1,2% 0,09 m 0,28 g                       |                           |        | $-28,64$              |                                                  |                   | <b>C</b> <sup>o</sup> |                 |              |
| Odhadované časy tisku:                                         |                 |                                          |                           |        | $-27,00$              | Malování podpěr                                  |                   |                       |                 |              |
| První vrstva: 4m                                               |                 |                                          |                           |        | $-24.95$              |                                                  |                   |                       |                 |              |
| 1h0m<br>Celkem:                                                |                 |                                          |                           |        | $-22.90$              |                                                  |                   |                       |                 |              |
|                                                                |                 |                                          |                           |        |                       |                                                  |                   |                       |                 |              |
|                                                                |                 |                                          |                           |        | $-20,85$              |                                                  |                   |                       |                 |              |
|                                                                |                 |                                          |                           |        | $-19,90$              |                                                  |                   |                       |                 |              |
|                                                                |                 |                                          |                           |        | $-18.80$              |                                                  |                   |                       |                 |              |
|                                                                |                 |                                          |                           |        | $-17,98$              |                                                  |                   |                       |                 |              |
|                                                                |                 |                                          |                           |        |                       |                                                  |                   |                       |                 |              |
|                                                                |                 |                                          |                           |        | 16,81                 |                                                  |                   |                       |                 |              |
|                                                                |                 |                                          |                           |        | 15.93                 |                                                  |                   |                       |                 |              |
|                                                                |                 |                                          |                           |        | 14.96                 | <b>Manipulace s objektem</b>                     |                   |                       |                 |              |
|                                                                |                 |                                          |                           |        | 13.98                 | X<br>Světové souřadnice<br>$\checkmark$          | Y                 | Z                     |                 |              |
|                                                                |                 |                                          |                           |        | $-12.66$              | 75<br>Pozice:                                    | 75                | 22,5                  | mm <sup>1</sup> |              |
|                                                                |                 |                                          |                           |        | $-11,83$              | l o<br>Otočit                                    | $\circ$           | Ō.                    | ð               |              |
|                                                                |                 |                                          |                           |        | $-10,90$              | 100                                              | 100               | 100                   | %               |              |
|                                                                |                 |                                          |                           |        | 9,78                  | Meritka:<br>а                                    |                   |                       |                 |              |
|                                                                |                 |                                          |                           |        | $-8,96$               | 65.1<br>Rozměn                                   | 56,1              | 45                    | mm              |              |
|                                                                |                 |                                          |                           |        | $-7,82$               | Palce                                            |                   |                       |                 |              |
|                                                                |                 |                                          |                           |        | $-6,95$               | Informace o slicování                            |                   |                       |                 |              |
|                                                                |                 |                                          |                           |        | 5.68                  | Použito Filamentu (q)<br>(včetně cívky)          | 37,06 (1037,06)   |                       |                 |              |
|                                                                |                 |                                          |                           |        | $-4,86$               | Použito Filamentu (m)<br>12.43                   |                   |                       |                 |              |
|                                                                |                 |                                          |                           |        | $-3,87$               | Použito Filamentu (mm <sup>2</sup> )<br>29885.87 |                   |                       |                 |              |
|                                                                |                 |                                          |                           |        | $-2,99$               | Náklady<br>16.68                                 |                   |                       |                 |              |
|                                                                |                 |                                          |                           |        | $-1,99$               | Odhadovaný čas tisku:                            |                   |                       |                 |              |
|                                                                |                 |                                          |                           | 120580 | 0,35                  | - normální režim<br>1h0m                         |                   |                       |                 |              |
| Zobrazení Typ                                                  | $\check{~}$     | Zobrazit Volby                           | $_{\rm v}$<br>۰<br>130574 |        | (1)<br>ō<br>Æ.        |                                                  | Exportovat G-code |                       |                 |              |

Obrázek 1.9: Menu náhledu v PrusaSlicer 2.5.0.

#### 1.1**.3 Materiály pro FFF 3D tiskárny**

Polyethylentereftalát glykol (PET-G) byl již před využitím v 3D tisku používán v průmyslu pro jeho tuhost, chemickou odolnost, průhlednost a jeho vlastnosti dovolující snadné tvarování teplem [26, 27]. V oblasti 3D tisku tento kopolymer zažívá rozmach díky jednoduchosti při tisku, kdy nepotřebuje značně odlišné podmínky tisku od velmi populární kyseliny polymléčné. Je pouze zapotřebí zvýšení teploty hotendu na teploty kolem 235 °C. Vzhledem k této vyšší teplotě a skutečnosti, že polytetrafluorethylen, který se používá jako vodící prvek pro filament, se při těchto teplotách začíná rozpadat a uvolňuje škodlivé látky, je třeba použít celokovový hotend [28]. Teplota tiskové podložky se pohybuje kolem 85 °C až 90 °C [29]. Oproti kyselině polymléčné má však polyethylentereftalát glykol menší pevnost 45 MPa v tahu. Za to není tak křehký a dosahuje prodloužení až 122,5 % ve zlomu. Teplota skleného přechodu polyethylentereftalát glykolu je oproti kyselině polymléčné vyšší. Jedná se o hodnotu 80 °C [30],

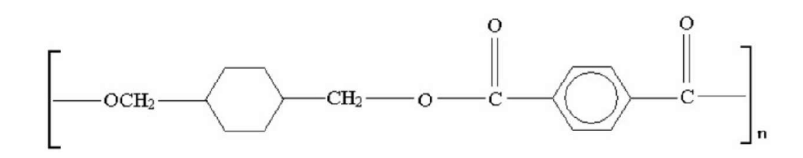

**Obrázek** 1.10: Strukturní vzorec Polytereftalát glykol [31].

Polymethylmethakrylát (PMMA), známý spíše jako plexisklo, se používal a používá již mnoho desetiletí v mnoha různých oblastech. Především pro své optické vlastnosti. S 92% propustností je to nej průhlednější polymer. Polymethylmethakrylát také pohlcuje veškeré UV záření s tloušťkou desky 2 mm. Taktéž je PMMA potravinářsky nezávadný, takže se hojně používá pro výrobky přicházející do styku s potravinami. Dokonce je i biokompatibilní a zejména v minulosti se používal pro výrobu kontaktních čoček, spojování implantátů ke kostem, výrobě zubních náhrad a výplní díky jeho lehké tvarovatelnosti a barvení [32]. Polymethylmethakrylát se skelnou teplotou 106 až 110 °C je plast velmi odolný vůči teplu. Je také poměrně křehký, za to jej lze lehce tvarovat za tepla. Taktéž je snadno obrobitelný [33].

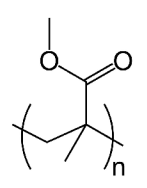

**Obrázek** 1.11: Strukturní vzorec Polymethylmethakrylátu [34].

Polyvinyl butyral (PVB) se pro 3D tisk používá hlavně díky své průhlednosti a rozpustnosti v izopropylalkoholu. Dlouhé působení izopropylalkoholu vyhlazuje povrch výtisků a zlepšuje tak jejich průhlednost. Mimo 3D tisk se polyvinyl butyral používá například jako lepící mezivrstva ve vrstveném skle pro zvýšení odolnosti skla a bezpečnosti roztříštěných skleněných střepů, které se díky přilnavosti PVB vrstvy nerozletí a zůstávají hladkými [35-37]. PVB má velmi podobné tiskové vlastnosti jako PLA, což usnadňuje tisk začátečníkům. Mechanické vlastnosti jsou horší než u PLA s pevností v tahu mezi 24 a 39 MPa při téměř stejné teplotě skelného přechodu [36].

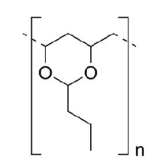

**Obrázek** 1.12: Strukturní vzorec Polyvinyl butyralu [38].

Polypropylen (PP) je velmi pružný, a proto se používá pro tisk ohýbatelných spojů a dalších konstrukcí, které vyžadují mnohočetné ohýbání. Jeho teplotní odolnost však není velká a tiskne se velmi obtížně kvůli oddělování vrstev, ke kterému dochází, když okolní teplota tisku není dostatečně vysoká a stabilní. Je také obtížné zajistit, aby polypropylen přilnul k desce 3D tiskárny. Některé metody spočívají v použití obyčejné balicí pásky, která je vyrobena z polypropylenu, takže na ní výtisk drží správně [39, 40]. Polypropylen je čtvrté nejpoužívanější polymerové vlákno na světě. Používá se zejména v průmyslu na výrobu lan, výztužných vláken do betonu nebo pro chirurgické šití [41].

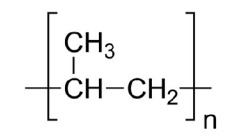

**Obrázek** 1.13: Strukturní vzorec Polypropylenu [42].

Termoplastický polyuretan (TPU) je materiál hojně využívaný ve 3D tisku pro jeho flexibilitu, odolnost vůči mechanickému opotřebení a chemickým látkám. Dosahuje 660% prodloužení ve zlomu. Z pohledu tisku jsou flexibilní materiály náročnější na tisk [43-45],

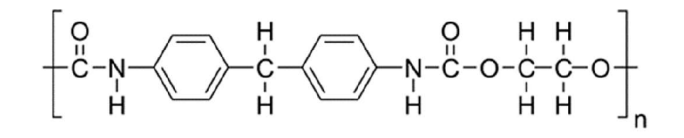

**Obrázek** 1.14: Strukturní vzorec Polyuretanu [46].

Kyselina polymléčná (PLA) je druh polyesteru vyrobený z rostlinného škrobu z cukrové třtiny nebo cukrové řepy. Kyselina polymléčná má nízkou teplotu tání, což umož ňuje vysoký průtok z trysky a tím i vysokou rychlost tisku. To však s sebou nese nevýhodu nízké teploty skelného přechodu, která činí pouhých 60-65 °C. Nízká teplota tání také znamená, že se snadno tiskne, a proto je to velmi oblíbený filament. Má také relativně vysokou pevnost v tahu 50 až 60 MPa. Za to je PLA výrazně křehčí nežli

například PETG. Při tisknutí nevytváří žádné škodlivé plyny a produkuje výrazně méně mikročástic nežli ostatní materiály. Díky těmto vlastnostem se PLA stalo nejpoužívanějším materiálem FFF tisku [47, 48]. Taktéž je kyselina polymléčná biokompatibilní a biodegradovatelná v kompostu. Kyselina polymléčná má vynikající bioresorpci, která umožňuje integraci polymeru s hostitelskými buňkami a tkáněmi. To je užitečné například pro kostní štěpy nebo pro výrobu takzvaných scaffoldů 3D tiskem V následující tabulce 1.1 jsou shrnuty vlastnosti výše zmíněných materiálů [49, 50],

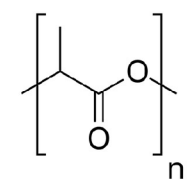

**Obrázek** 1.15: Strukturní vzorec Kyseliny polymléčné [51].

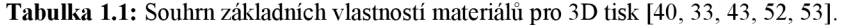

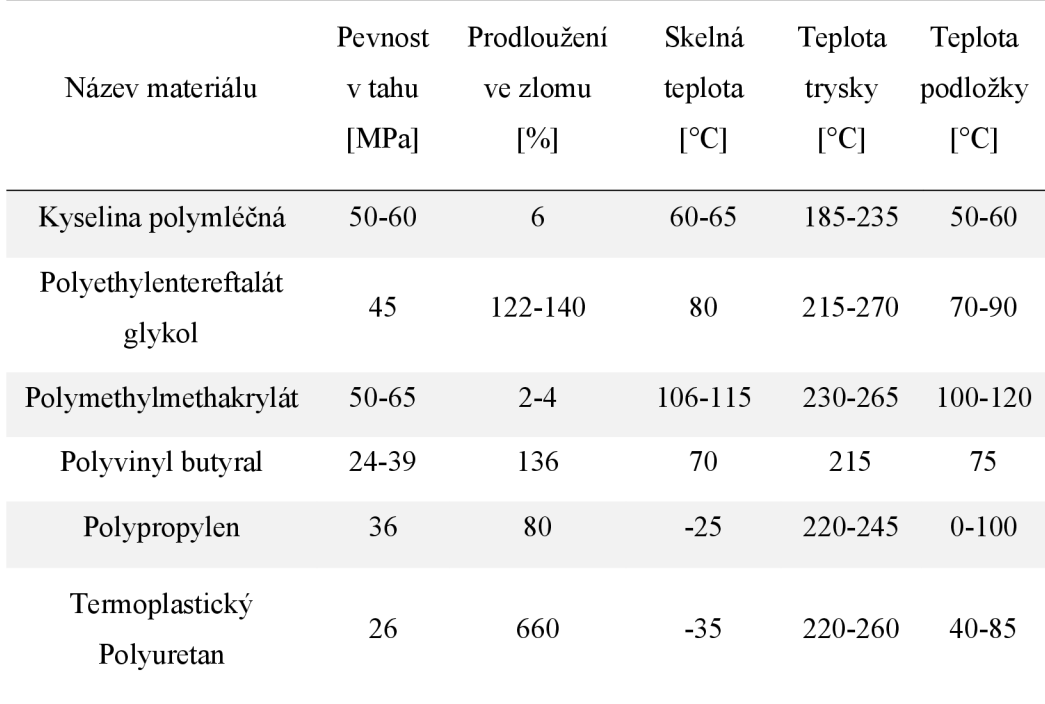

## 1.2 **Optické vlastnosti**

Světlo je elektromagnetické záření viditelného spektra, viz obrázek 1.16. Lze jej taktéž rozdělit na malé díly. Občas se totiž světlo chová jako vlna a někdy jako proud částic [54].

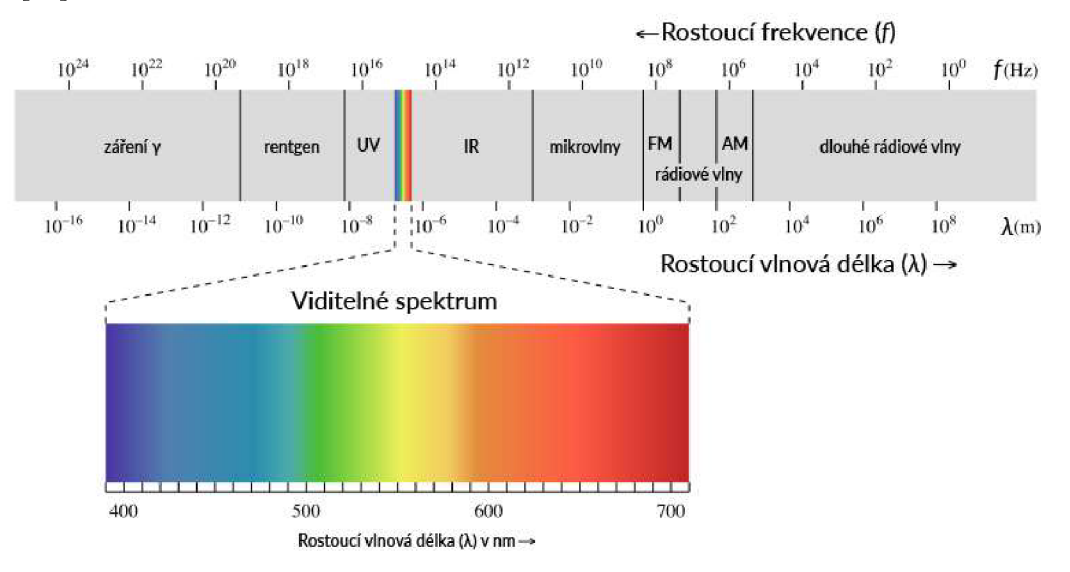

**Obrázek** 1.16: Spektrum vlnové délky elektromagnetického záření [55].

#### 1**.2**.1 **Absorpce**

Je pohlcení a zeslabení světla v průběhu jeho prostupu prostorem. Aby byl materiál průhledný, je potřeba, aby jím mohly volně procházet fotony. Prostupu fotonů materiálem zabraňují zejména atomy s valenčními elektrony na nižší energetické hladině. Pokud má foton dostatek energie pro excitování elektronu na vyšší energetickou hladinu, učiní tak a je pohlcen. Látkou tedy neprojde. Taktéž je možné, aby byl foton opětovně vyzářen nebo přeměněn na tepelnou energii. K opětovnému vyzáření neboli luminiscenci dojde, pokud je v látce více volných elektronů, přecházejících mezi dvěma úrovněmi energií. Intenzitu světla / po průchodu prostředím pak určuje Lambertův zákon:

$$
I = I_0 \cdot e^{-\beta x} \tag{1}
$$

Kde *I<sup>0</sup>* je intenzita světla dopadajícího na látku, *j3* je absorpční koeficient a x je rovno délce prostředí. Absorpční koeficient popisuje Beerův zákon:

$$
\beta = \varepsilon \cdot C \tag{2}
$$

Kdy C je koncentrace absorbujících molekul a  $\varepsilon$  je molární absorpční koeficient, který charakterizuje absorbující látku a závisí na vlnové délce procházejícího záření o jedné vlnové délce [56, 57].

Absorbance udává, kolik světla bylo pohlceno měřeným vzorkem.

$$
A = \log\left(\frac{l_0}{I}\right) \tag{3}
$$

Pokud je absorbance větší nežli nula, vzorek pohltil část záření, a pokud je menší nežli nula, záření za vzorkem je intenzivnější. Lambertův-Beerův zákon pak absorbanci popisuje jako součin tloušťky prostředí *d,* molárního absorpčního koeficientu *s* amolární koncentrace *C* [57],

$$
A = \varepsilon \cdot C \cdot d \tag{4}
$$

#### **1.2.2 Refrakce**

$$
n_1 \cdot \sin(\theta_1) = n_2 \cdot \sin(\theta_2) \tag{5}
$$

Snellův zákon říká, jak se světelné paprsky ohýbají v závislosti na indexu lomu a úhlu dopadu světla. Index lomu je měřen refřaktometrem nebo se počítá poměrem rychlosti světla v jednom prostředí a rychlostí světla v druhém prostředí [56].

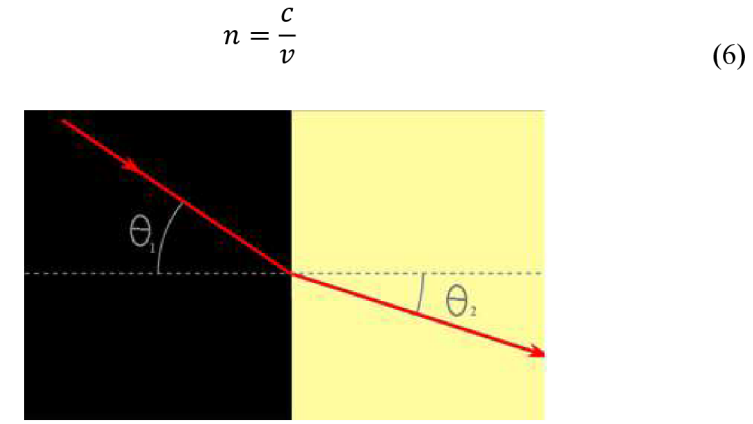

**Obrázek** 1.17: Snellův zákon. Přechod paprsku do jiného optického prostředí [58].

#### **1.2.3 Disperze**

Jak lze vidět na obrázku 1.18, úhel lomu světlaje taktéž závislý na jeho vlnové délce. Vlnová délka totiž ovlivňuje rychlost světla v různých hmotných materiálech. Tento jev se nazývá disperze. Ve vzorci pro výpočet indexu lomu pak nalezneme právě onu rychlost a je potom zřejmé, že lom světla je závislý na vlnové délce světla [56].

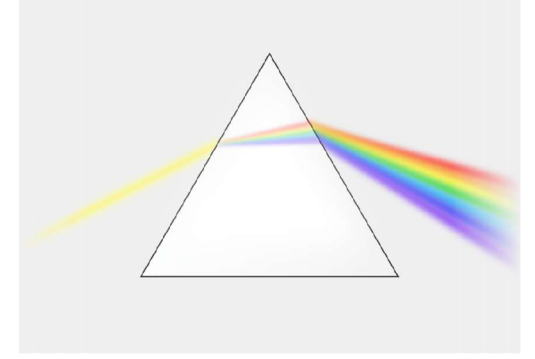

**Obrázek** 1.18: Disperze světla na optickém hranolu [59].

#### **1.2.4 Světelné zdroje**

Zdroje světla přetváří díl přiváděné energie na energii světelnou a zbytek většinou na energii tepelnou. Rozlišné zdroje mají různou účinnost této přeměny. S rostoucí teplotou roste i účinnost světelného zdroje [60],

Wolframové žárovky jsou jedním z nejstarších a nejrozšířenějších typů světelných zdrojů. Nazývají se wolframové, protože používají vlákno vyrobené z wolframu. Toto vláko je zahříváno elektrickým proudem na teploty kolem 2500 °C kdy vlákno vyzařuje světlo. Při těchto teplotách se wolfram odpařuje, a proto je žárovka napuštěna zejména argonem a dusíkem, které degradaci zpomalují. Žárovky jsou relativně levné a široce dostupné. Produkují teplé, nažloutlé světlo, které je podobné přirozenému slunečnímu světlu, proto jsou oblíbené pro použití v domácnostech a kancelářích. Nejsou však příliš energeticky účinné. Na viditelné světlo se přemění kolem 2 % spotřebované energie. Většina energie se uvolňuje jako teplo, což je činí velmi neúčinnými a prakticky nepoužitelnými v horkém podnebí nebo v oblastech, kde je nutná klimatizace. Žárovky mají také ve srovnání s jinými typy žárovek poměrně krátkou životnost, která se obvykle pohybuje kolem 1 000 hodin. To znamená, že je nutné je častěji vyměňovat, což zvyšuje náklady na jejich používání. Vzhledem k tomu, že vlákno wolframové

žárovky je při každém zapnutí ze studeného stavu vystaveno velkému mechanickému a tepelnému namáhání, dochází často k fatálnímu poškození vlákna právě při zapnutí [61, 60],

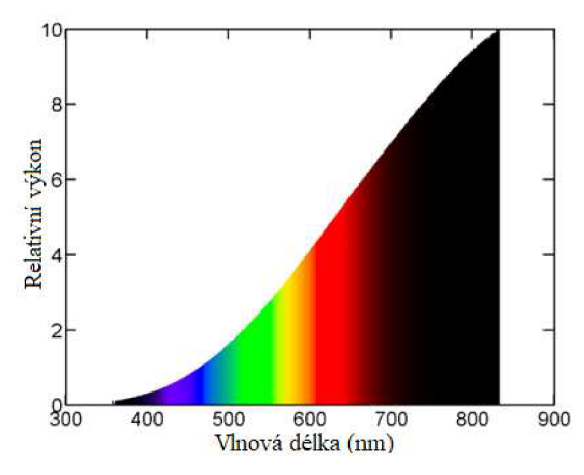

**Obrázek** 1.19: Světelné spektrum vyzařované wolframovou žárovkou [62].

Halogenové žárovky jsou typem žárovek, které obsahují malé množství halogenového plynu, jako je jód nebo brom. Tyto plyny reagují s výpary wolframového vlákna a vrací je zpět. Aby tato reakce probíhala, je potřeba, aby vnitřní stěna žárovky dosáhla teploty od 250 °C do 1100 °C. Halogenové žárovky jsou jasnější a energeticky úspornější než tradiční žárovky. Více než 2 % energie, kterou spotřebují, se přemění na světlo. Mají také delší životnost, která se pohybuje kolem 2 000-4 000 hodin. Halogenové žárovky se často používají v automobilovém průmyslu, vědě a v dalších aplikacích, kde je důležitý jas, stabilita a přesnost barev. Mohou však být dražší než tradiční žárovky a stále produkují velké množství tepla, což může být pro určitá prostředí problém [61, 63, 64],

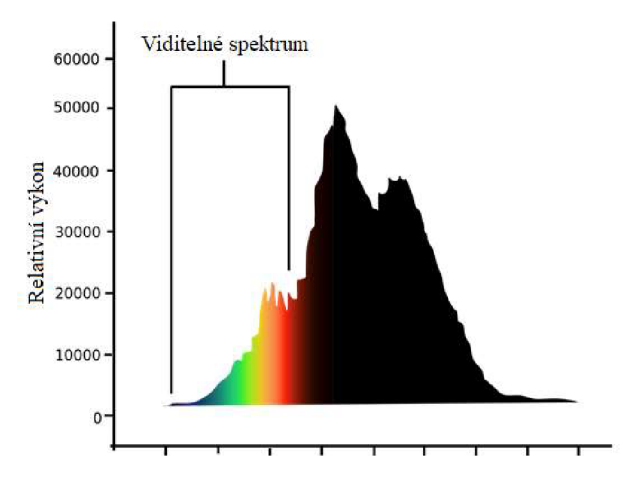

**Obrázek** 1.20: Světelné spektrum vyzařované halogenovou žárovkou [65].

22

Světlo xenonové výbojky je produkované elektrickým výbojem přes ionizovaný xenonový plyn. Toto světlo je jasné bílé barvy a lze jej upravit, aby bylo velmi podobné přírodnímu dennímu světlu, viz obrázek 1.21. Také proto se používají ve vědeckých přístrojích. Díky světelné účinnosti 90 lm/W jsou xenónové výbojky energeticky účinnější a mají delší životnost než halogenové žárovky. Produkují také méně tepla. Xe nonové výbojky se často používají v aplikacích, kde je důležitý vysoký jas a přesnost barev, například v projektorech, reflektorech a v automobilových světlech. Jsou však dražší než halogenové žárovky a mohou být obtížněji dostupné [66, 67],

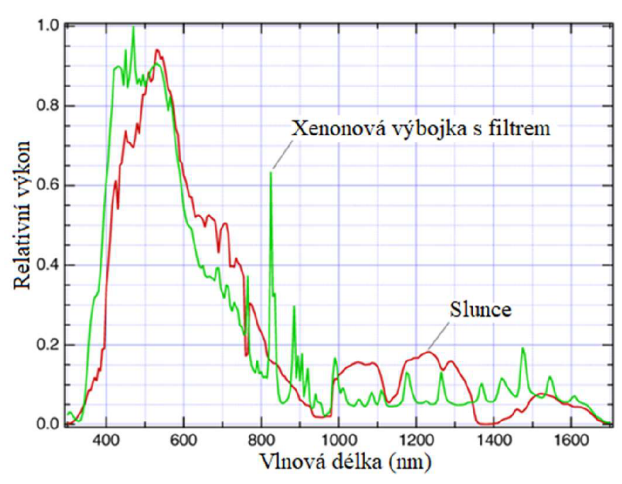

ektrum vyzařované xenonovou výbojkou s filtrem v **Obrázek 1.21: Subrázek** 1.21: Světelné spektrum vyznařované xenónovou výbojkou s filtrem v porovnaní se zářením v porovnaní se zářením vyznařa zářením vyznařa se zářením vyznařa zářením v porovnaní se zářením v porovnaní slunce [68].

Luminiscenční diody (LED) z velké části nahradily ostatní zdroje světla. Jsou tvořeny z polovodičů P a N. Dodáváním energie do polovodiče N se elektrony přesouvají do takzvaných děr polovodiče typu P, kde se elektron ocitne na nižší energetické hladině, viz obrázek 1.22, a zbytek své energie vyzáří ve formě světla a tepla [69].

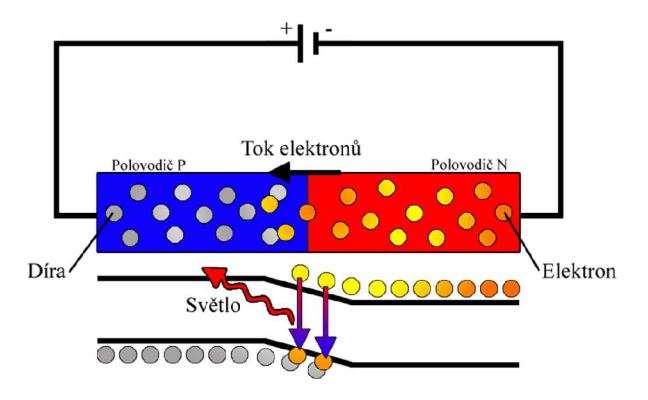

**Obrázek** 1.22: Schéma luminiscenční diody.

23

Na základě materiálu polovodiče vyzařují luminiscenční diody světlo zejména žlutého, červeného a infračerveného spektra. LE D mají oproti ostatním zdrojům světla až dvacet pětkrát delší životnost a na rozdíl od běžných zdrojů luminiscenční diody ztrácí jas postupně. Jako životnost je tak udáván čas, kdy jas klesne na 70 % své původní hodnoty. Účinnost oproti wolframovým žárovkám je asi desetkrát vyšší. Jsou také odolnější a méně křehké než jiné typy žárovek. Lze je použít v různých aplikacích, od osvětlení domácností až po automobilové a průmyslové osvětlení. Jsou dražší než tradiční žárovky, ale díky úsporám energie a delší životnosti jsou z dlouhodobého hlediska cenově výhodnou volbou [69, 70].

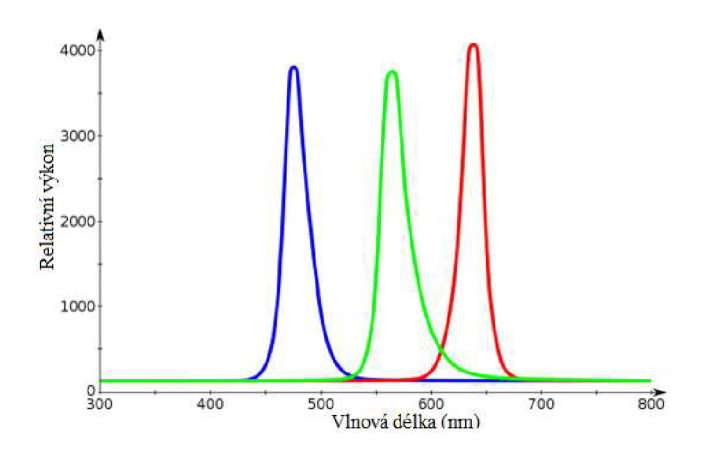

**Obrázek** 1**.23:** Světelné spektrum bílé luminiscenční diody [71].

Pulzně šířková modulace neboli PWM je technika používaná v elektronice k řízení množství energie dodávané do systému. Lze ji taktéž použít pro stmívání Luminiscenčních diod. PW M je obdélníkový signál, kde se frekvence pulzů nemění, ale mění se jejich šířka. 75 % cyklus tak znamená 75 % času zapnuto a 25 % času vypnuto, viz obrázek 1.24. Výhoda PWM je, že frekvence pulzů je předem daná a lze ji nastavit tak, aby ji člověk neslyšel. Taktéž obvod pro vytvoření tohoto signálu je poměrně jednoduchý [72],

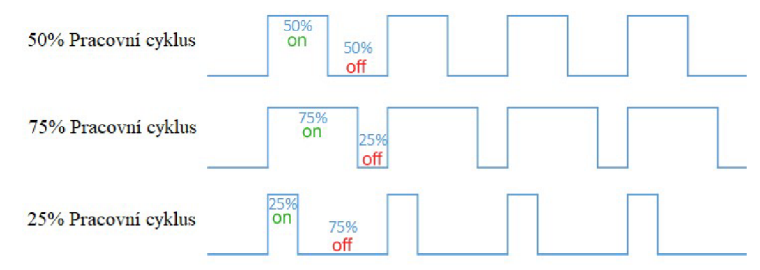

**Obrázek 1.24: PWM signál [73].** 

#### **1.2.5 Detekování záření**

Detekce světla může probíhat biologicky, chemicky, ale také pomocí elektroniky. Oči jsou biologický způsob, film je chemický a různé typy fotoelektrických receptoru jsou elektronický způsob. Nejpoužívanější detektory světla jsou fotorezistory, fotočlánky, fototranzistory a fotodiódy [74, 60].

Fotorezistory jsou pasivní součástky, které mění svůj odpor v závislosti na změně intenzity světla. Skládají se z polovodičového materiálu, který je citlivý na světlo a má vysoký odpor ve tmě. Když do rezistoru vstoupí fotony světla, vytvoří volné elektrony, které sníží odpor materiálu. Fotorezistory se běžně používají v obvodech detekce světla a v systémech automatického osvětlení [75],

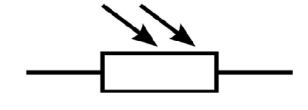

**Obrázek** 1**.25:** Schematická značka fotorezistoru [76].

Fotonásobiče k detekci světla využívají kombinaci fotoemise a násobení elektronů. Když fotony světla vstoupí do trubice, dopadnou na fotokatodu, která fotoelektrickým jevem emituje elektrony. Tyto elektrony jsou pak násobeny přes řadu dynod, které vytvářejí detekovatelný počet elektronů. Fotonásobiče jsou vysoce citlivé a mohou detekovat i jednotlivé fotony světla. Běžně se používají v aplikacích, jako jsou detektory částic, spektroskopie a měření fluorescence [77].

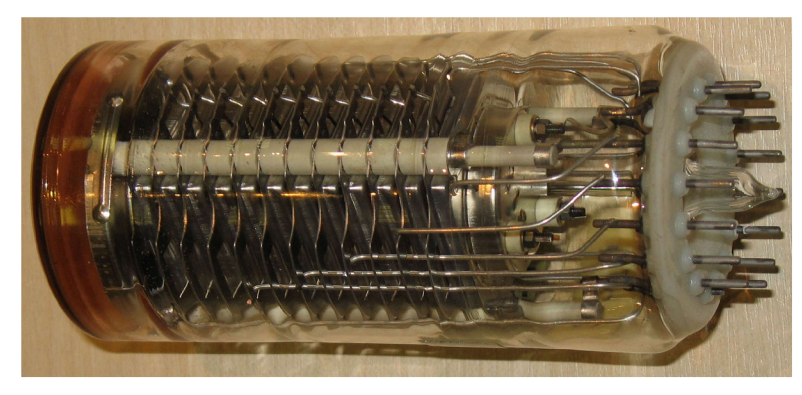

**Obrázek** 1**.26:** Fotonásobič [78].

Zařízení s vázanými náboji (CCD) jsou elektronická zařízení, která převádějí světlo na elektrické signály. Skládají se ze soustavy malých fotodiód, které jsou uspořádány do mřížky. Když fotony světla vstoupí do CCD , generují elektrony, které se ukládají do kondenzátoru. Náboj uložený v každém kondenzátoru se pak odečítá a převádí na digitální signál. CC D se běžně používají v digitálních fotoaparátech a videokamerách

k pořizování snímků a videa. Poskytují vysoce kvalitní obraz s nízkým šumem a jsou vysoce citlivé [77]. Jsou však nahrazovány snímacími čipy (CMOS). Jsou podobné CCD, ale k převodu světla na elektrické signály používají jinou technologii. CMOS jsou energeticky úspornější, rychlejší, jednodušší na výrobu, a proto i levnější. Zato produkují větší šum a méně kvalitní obraz při špatných světelných podmínkách. Skládají se ze soustavy malých fotodiod, jejichž výstup je zesilován tranzistory. CMOS na rozdíl od CC D dokáže registrovat každý pixel individuálně. Tyto snímače se běžně používají v digitálních fotoaparátech, chytrých telefonech a dalších zařízeních, která vyžadují snímání obrazu [79, 80],

Fototranzistory jsou bipolární tranzistory, které detekují světlo a zesilují elektrický signál. Skládají se z fotodiódy, která je integrována s tranzistorem. Když fotony světla vstoupí do fotodiódy, generují tok elektronů, které spustí tranzistor a zesílí signál. Vytváří sice silnější signál, ale mají delší dobu odezvy než fotodiódy. Fototranzistory se běžně používají v optických izolátorech, měřičích světla, optických spínačích a dalších aplikacích pro detekci světla [74].

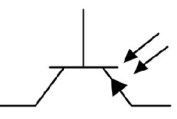

**Obrázek** 1**.27:** Schematická značka fototranzistoru **[81].** 

Pyroelektrické detektory využívají pyroelektrický jev k detekci změn infračerveného záření. Skládají se z pyroelektrického materiálu, který při zahřívání nebo ochlazování generuje elektrický náboj. Když infračervené záření vstoupí do detektoru, zahřeje pyroelektrický materiál a vytvoří elektrický náboj, který je úměrný intenzitě záření. Pyroelektrické detektory se běžně používají v detektorech pohybu, plynových senzorech a dalších aplikacích, které vyžadují detekci infračerveného záření [75]. Fotodióda je elektronická součástka, která převádí světlo na elektrický signál. Fotodiódy se pro mě ření světla většinou zapojují do zpětného napětí. Když na diodu zapojenou ve zpětném napětí nesvítí žádné světlo, protéká diodou velmi malý proud. Tento takzvaný temný proud je způsoben například teplem nebo saturační m proudem polovodiče. Je třeba ho změřit a zohledňovat pro přesná měření. Při zpětném napětí se taktéž sníží prodleva měření. Fotodiódy se běžně používají v aplikacích, jako jsou měřiče světla, fotovoltaické články a optické komunikační systémy. Jsou vysoce citlivé a mají rychlou odezvu, takže jsou ideální pro detekci nízkých hladin světla. Nej používanější jsou křemíkové fotodiody. Ty dokáží detekovat světlo přibližně od 100 do 1100 nm. Na obrázku 1.28 lze vidět typickou sensitivitu fotodiódy s ohledem na spektrum světla. [82, 77],

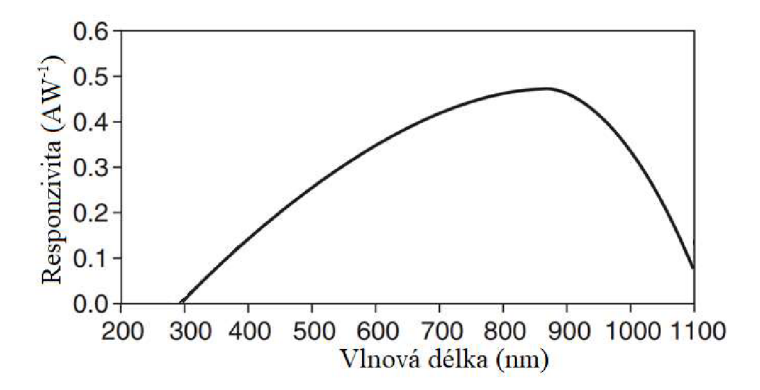

**Obrázek** 1**.28:** Sensitivita fotodiody na různé vlnové délky světla [77].

## 2 **Materiály a metody**

### 2.1 **Použité materiály**

#### **2.1.1 Kyselina polymlécná**

Pro tisk všech komponent kulového integrátoru bylo použito materiálu Prusament PLA o průměru 1,75mm s výrobní odchylkou  $\pm 0.03$  mm barvy Jet Black a Vanilla White od firmy Prusa Polymers a.s.. V technickém listu materiálu je uvedena pevnost v tahu 51 $\pm$ 3 MPa, modul pružnosti v tahu 2.3 $\pm$ 0.1 GPa a rázová pevnost 13 $\pm$ 1 kJ/m<sup>2</sup>.

#### **2.1.2 Speciální nátěr kulového integrátoru**

Barva vnitřku kulového integrátoru byla namíchána ze síranu barnatého, polyvinyl acetátu a demineralizované vody.

## 2.2 **Použité metody**

#### **2.2.1 FFF tisk vzorků**

Vzorky byly tištěny na tiskárně Original Prusa i3 MK2 transparentním PLA materiálem od firmy Plasty Mládec o průměru 1,75 mm. Rozměry vzorků jsou 25 mm šířka, 50 mm výška a 1 mm tloušťka. Každý vzorek má rozlišné některé parametry tisku. Vzorek 23010402 byl tisknut rychlostí 10 mm/s, vzorek 23010404 rychlostí 1 mm/s a vzorek 23010411 standardní rychlostí 15 mm/s při přesahu pro výplň 5 % namísto standardních 25 %. Ostatní parametry tisku těchto vzorků jsou stejné.

#### **2.2.2 FFF tisk měřícího zařízení**

Pro vytvoření modelu měřícího zařízení byl použit program Fusion 360 od firmy Au todesk. Při tisku měřícího zařízení byl použit slicer "PrusaSlicer-2.6.0-alpha2" a profil tisku "0.30mm DRAFT" pro tiskárnu Original Prusa i3 MK3S a "0.25mm DRAFT" pro tiskárnu Originál Prusa MINI. Tento nový slicer byl použit pro jeho možnost tisknout organické podpory, které značně snížily čas tisku. Materiál nastaven na: "Prusament PLA" bez úprav.

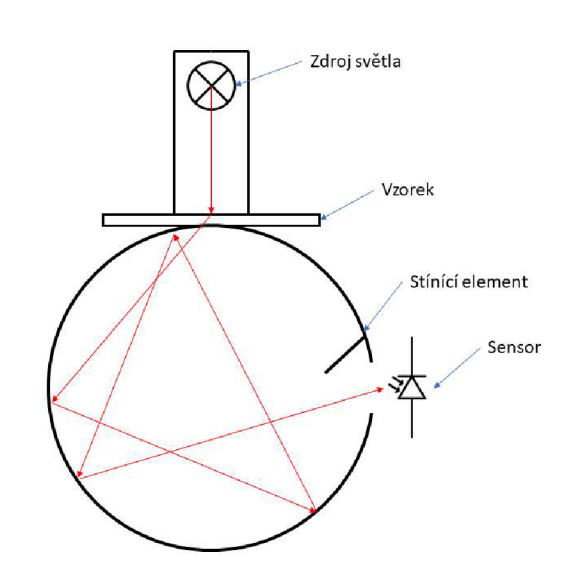

## **2.2.3 Měření průsvitnosti Kulovým integrátorem**

**Obrázek 2**.1: Schéma kulového integrátoru.

Měření spočívalo v nastavení intenzity světelného zdroje změnou napětí na laboratorním zdroji na vhodné napětí tak, aby luxmetr naměřil 300 lx. Poté se počkalo, až se světelný zdroj ustálí, a znovu se nastavilo napětí, protože údaj se může poněkud odchýlit od dříve nastavené hodnoty, aby luxmetr opět ukazoval 300 lx.

Samotné měření začíná přípravou vzorku, zapsáním hodnoty luxmetru před vložením vzorku. Poté se nadzvedne přítlak vzorku, vloží se vzorek a pustí se přítlak. Následně se zkontroluje, zdaje vzorek správně vystředěn na otvoru a zapíše se hodnota luxmetru. Následně se vzorek stejným postupem vyndá a zapíše se znovu hodnota luxmetru bez vzorku pro případ, že by se základní hodnota luxmetru samovolně měnila.

## **3 Praktická část**

## **3**.1 **Prototyp**

Prototyp zařízení používal luxmetr Extech HD450. Luxmetr schopný měřit světlo ve viditelném spektru světla. S možností připojení k počítači přes USB rozhraní a následnému ukládání dat v uživatelem nastavených intervalech do excelové tabulky. Samotný sensor je křemíková fotodióda se spektrálním filtrem a ochranným bílím krytem.

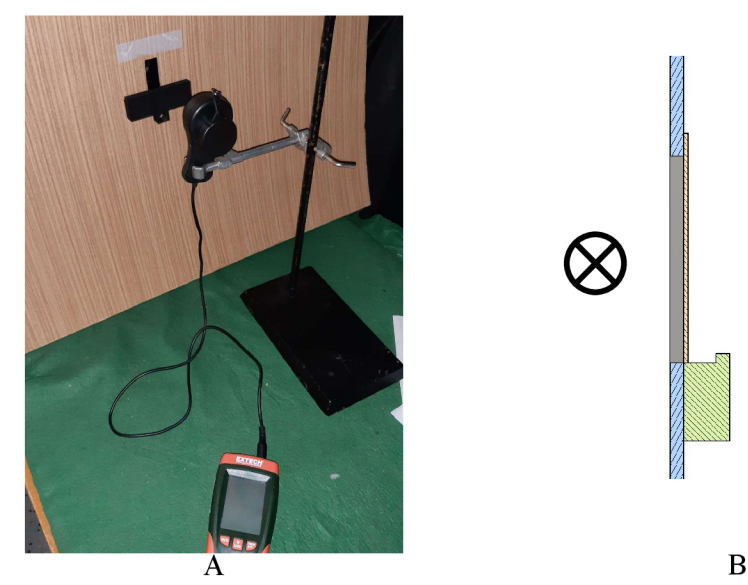

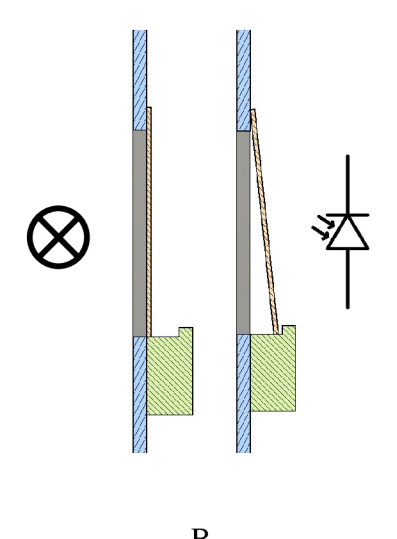

**Obrázek 3**.1: Fotografie prototypu (A), schéma prototypu (B).

Prototypem zařízení pro měření průhlednosti byla jednoduchá přepážka s otvorem a místem, kam se postavil vzorek, u něhož se měřila průhlednost. Na jedné straně stěny byl umístěn zdroj světla. Wolframová žárovka orientovaná tak, aby vlákno bylo vzhledem k otvoru v přepážce vždy orientováno stejně. Na druhé straně přepážky byl postaven luxmetr Extech HD450. Tento luxmetr je nejpřesnější v rozsahu od 0 do 400 lx kdy má rozlišení desetinu luxu a přesnost  $\pm$  (5 % + 10). Luxmetr byl před každým měřením orientován tak, aby ukazoval 300 lx, což zajišťovalo, že měření budou v nejpřesnějším rozsahu luxmetru.

Při měření tímto způsobem bylo naměřeno přes 100 % průsvitnosti. Tento výsledek silně indikoval nepřesnost měření. Následně bylo zjištěno, že i malé naklonění vzorku, viz obrázek 3.1(B), má za následek dramatický rozdíl ve výsledcích měření.

## **3.2 Kulový integrátor**

#### **3.2.1 Požadavky na zařízení**

N a základě poznatků získaných při měření pomocí prototypu. Bylo zjištěno, že k mě ření těchto vzorků je zapotřebí zcela nový přístup. Vzorky odrážejí a zaostřují světlo, takže je třeba světlo před dopadem na snímač rovnoměrně rozptýlit, aby měření nebránily nepřesnosti způsobené tím, že vzorek zaostřuje světlo přímo na snímač nebo do prostoru mimo sensor.

K tomuto účelu slouží kulový integrátor. Speciální typ difusoru. Náklady na takové zařízení jsou obrovské. Zařízení je však relativně jednoduché konstrukce. Protože bylo potřeba pouze porovnat průsvitnost vzorků, mohlo dojít k výraznému snížení nákladů. Samotnou kouli lze vytisknout pomocí 3D tisku, což výrazně snižuje náklady. Pokud je jediným účelem porovnání vzorků mezi sebou, postačí téměř jakýkoli zdroj světla, který dodá dostatek světla. Senzor je dalším způsobem, jak snížit náklady, protože integrační koule se obvykle používají v kombinaci s velmi přesnými a precizními senzory nebo spektrometry, které jsou velmi drahé.

Požadavky na nové zařízení tedy jsou:

- rozptýlení světla,
- stabilní zdroj světla,
- dostatečně silný zdroj světla,
- dostatečné chlazení zdroje světla,
- opakovatelné upnutí vzorku.

#### **3.2.2 Návrh kulového integrátoru**

Samotný integrátor se skládá ze dvou 3D tisknutých sfér. To proto, že se takto snáze tisknou, ale také proto, aby je později bylo možné natřít speciálním nátěrem ze síranu barnatého. Tisk nepodpořených částí modelu je poměrně náročný a často je třeba převisy tisknout s podporami, a proto jsou všechny modely upraveny tak, aby měly minimum převisů. To lze docílit různými způsoby. Například lze stropy některých dutin zkosit tak, aby byly pod úhlem, pod kterým již slicer nemusí generovat podpory. Ně kde se tomu vyhnout nelze, ale i tak lze značně snížit odpad a čas strávený tiskem podpor manuálním výběrem ploch, které podpěry skutečně potřebují.

Sféry integrátoru jsou spojeny sedmi šrouby, pro zajištění rovnoměrné síly, atak i co nejmenší deformace, jež by mohly zapříčinit nechtěný průnik světla do vnitřního prostoru integrátoru, a tak uvádět chyby do měření.

Pro sensor luxmetru Extech HD450 byl zhotoven držák, připevňující se k zařízení za pomocí čtyř šroubů, pro které byly na sférách vymodelovány výstupky s kapsami, kam je možné vložit matice pro držák se sensorem. Jelikož nebylo jasné, zda se v budoucnu luxmetr Extech HD450 nevymění za přesnější a citlivější sensor, má zařízení další možnosti, jak případný sensor umístit a zajistit.

Na straně, ze které je držák vzorku připevněn ke sféře, je dvanáct otvorů, díky kterým lze držák vzorků nastavit do polohy, která bude co nejvíce vyhovovat při mě ření. Taktéž je lze využít pro zcela jiný držák vzorků určený pro odlišný tvar vzorků, aby se nemusela celá sféra znovu tisknout. Otvor pro vstup světlaje odsazený tak, aby byl vzorek skutečně rovně přitlačen.

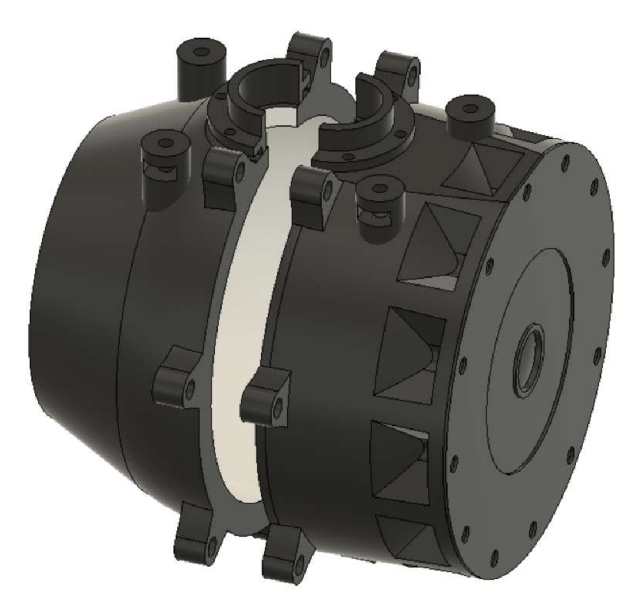

**Obrázek 3.2:** Sféry kulového integrátoru.

Jelikož jeden z požadavků byla opakovatelnost, je nový měřící přístroj opatřen tak, aby dokázal opakovatelně upínat vzorek co nejpřesněji. Bílá součást na obrázku 3.3 tedy vzorek na kulový integrátor přitlačuje prostřednictvím pružin, které j sou umístěny v otvorech viditelných na obrázku 3.3 vlevo. Součástka je dutá, aby se k vzorku mohlo dostat světlo ze zdroje.

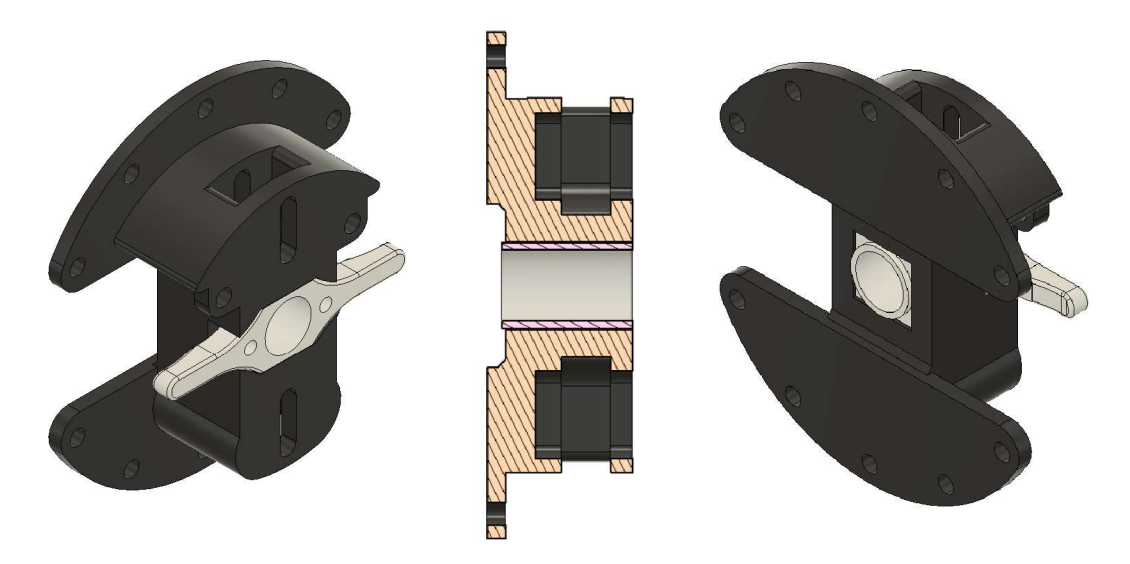

**Obrázek 3.3:** Držák vzorku.

Za součástkami držáku vzorku se nachází příruba, která byla opět navržena s ohledem na adaptovatelnost, tak aby bylo možné měnit zdroj světla dle potřeby, bez úprav předcházejících součástí. Proto se na ní nachází více otvorů a jedno malé odsazení. Více otvorů možná zajistí, že se nebude muset příruba tisknout znovu, pokud dojde ke změně držáku vzorků, a malé odsazení může sloužit jako lokační prvek clony vzorků. Nakonec byla druhá strana příruby, kde se nachází zdroj světla, vytvořena tak, aby obejmula a sevřela trubku o průměru 50 mm, na jejímž konci se nachází zdroj světla. Trubka jako mezičlánek mezi přístrojem a zdrojem světla byla zvolena proto, že této fázi vývoje nebylo jisté, zda zdroj světla nebude větší, než se předpokládalo, nebo zda nebude vyzařovat větší množství tepla. Pokud by tomu tak bylo, trubice může být snadno zhotovena delší nebo z jiného materiálu, který vydrží zvýšené teploty.

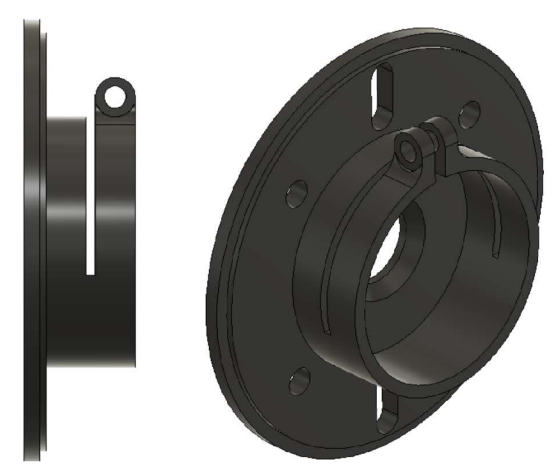

**Obrázek 3.4:** Příruba.

Pasivní chladič zdroje světla je vysoustružený z konstrukční oceli. Drží zdroj světla na místě pomocí tří šroubů. Je v něm také uchycena hliníková fólie, která světlo ze zdroje vede co nejdále, aby docházelo k co nejmenším ztrátám. Chladič lze osadit jak obyčejnou objímkou E14, tak i žárovkami z automobilových světlometů, což poskytuje poměrně širokou škálu síly světelných zdrojů. Ke zbytku přístroje je upevněn pomocí 50 mm plastové trubky, která je do chladiče nalisována poměrně malou silou, což zajišťuje, že se trubka nezdeformuje ale zároveň ani nevypadne.

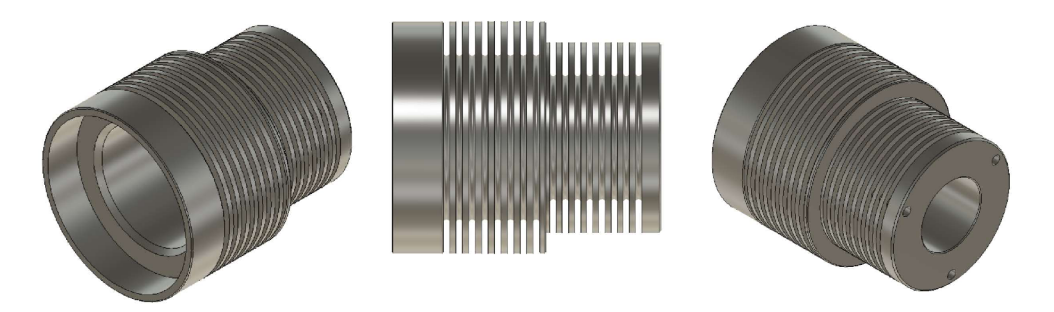

**Obrázek 3.5:** Pasivní chladič.

Chlazení pasivního chladiče zajišťují dva dvanácti voltové ventilátory Sunon 60x60x25mm. Ventilátory jsou přišroubované k součástce na obrázku 3.6. Ta ventilátory nejen drží, ale také směruje proud vzduchu pro lepší chlazení. Na součástce je také otvor pro konektor zdroje ventilátorů. Součástka je navrhnuta tak, aby bylo možné použít i jiné zdroje světla s maximálním vnějším průměrem 35.5 mm o různé výšce.

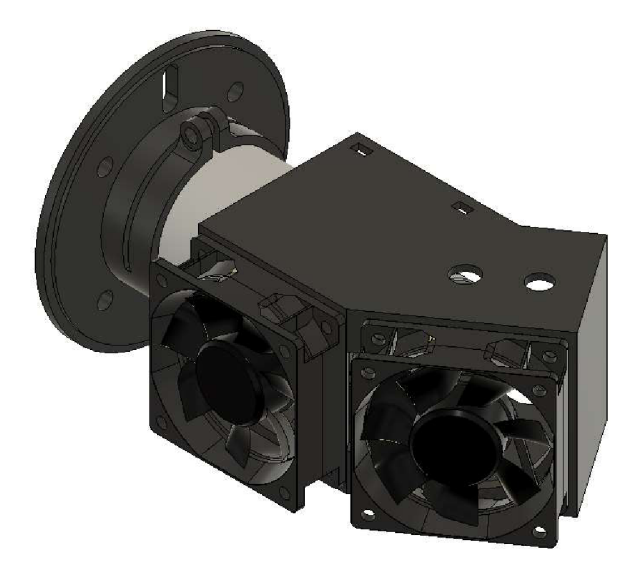

**Obrázek 3.6:** Držák ventilátorů.

Elektro instalace zařízení je velmi jednoduchá. Sestává ze dvou obvodů. Jeden obvod obstarává napájení ventilátorů a druhý napájení zdroje světla. První obvod je velmi jednoduchý, viz obrázek 3.7.

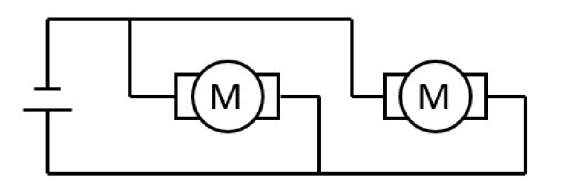

**Obrázek 3.7:** Schéma zapojení ventilátorů.

Druhý obsahuje variabilní zdroj napětí a zdroj světla. Pokud bude použit LED zdroj světla může být jednoduše přepojen pro implementaci PWM regulátoru, jak je znázorněno na obrázku 3.8.

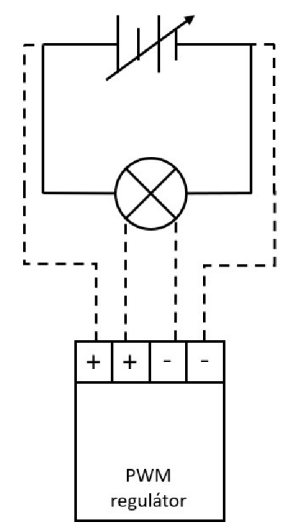

**Obrázek 3.8:** Schéma zapojení zdroje světla s možným zapojení PWM regulátoru.

#### **3.2.3 Realizace**

Téměř všechny součásti zařízení jsou tisknuté na tiskárnách Original Prusa MINI a i3 MK3S . Tisk proběhl bez větších problémů. Pouze jeden tisk skončil přibližně ve třetině, zřejmě kvůli špatné komunikaci počítače s tiskárnou. Tento problém byl vyřešen použitím SD karty jako prostředku pro přenos geometrického kódu namísto USB komunikace. Nicméně i tento nepodařený výtisk byl později použit na testovací nátěry speciální barvou. Po vytištění všech částí byli odstraněny nedokonalosti, které byly zanechány po tisku. Například kontaktní plochy sfér musely být zabroušeny, aby nedocházelo k průniku světla, jelikož nebyly dokonale rovné. Po broušení bylo vyzkoušeno, zdali do prostoru sféry nevstupuje nechtěné světlo pomocí luxmetru.

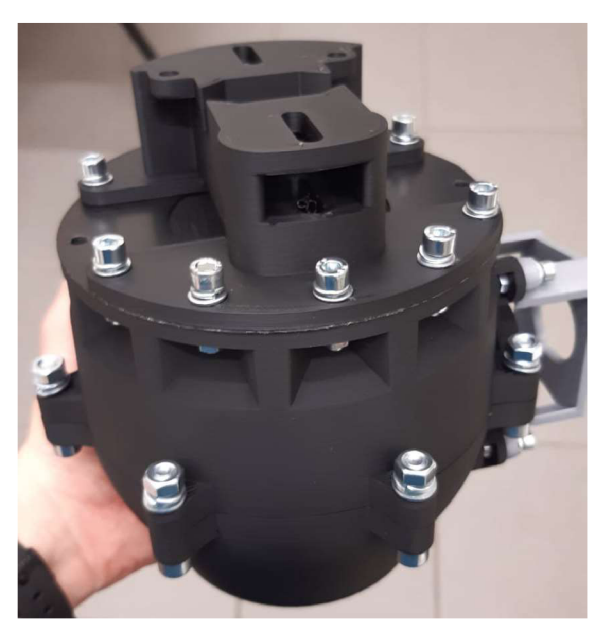

**Obrázek 3.9:** Složené zařízení po zabroušení.

Kulový integrátor má za úkol co nejlépe rozptýlit světlo a zároveň pohltit co nejméně světla. K tomuto účelu slouží speciální nátěr síranu barnatého, což je bílý prášek, který odráží všechna spektra světla stejně, na rozdíl od běžné bílé barvy, která odráží pouze viditelnou část spektra. Před nátěrem byly koule vytmeleny tmelem značky Chamäleon, který byl nato obroušen smirkovým papírem do hladká. Poté byla barva nanesena štětcem ve čtyřech vrstvách.

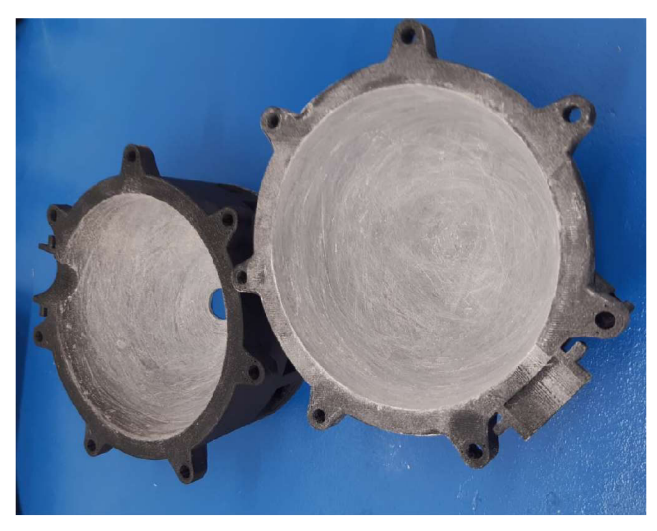

**Obrázek 3**.10: Tmelení kulového integrátoru.

## **3.3 Optimalizace zařízení**

## **3.3.1 Světelný výkon a teplota světelného zdroje**

Prvním zamýšleným zdrojem světla byla žárovka s paticí E14 do průměru 26 mm. Testovaná žárovka měla světelný výkon 140 lm. Tato žárovka dodávala necelých 24 lm, a proto byla nahrazena halogenovou autožárovkou s pätici H7 o výkonu 55 W , což odpovídá až 1000 lm. Poměrně velkým problémem obyčejných wolframových zdrojů světla je teplo jimi generované. Chladič je sice schopen jej uchladit, ale hliníková fólie vedoucí světlo až do držáku vzorků není přímo chlazená a vedla teplo příliš blízko plastovým neodolným částem přístroje. To při testování zapříčinilo zničení testovacího vzorku a deformaci jedné z částí přístroje, viz obrázek 3.11. Použití 36W LED zdroje světla se stejnou paticí H7 tento problém vyřešilo. Hliníková fólie se již nezahřívá na teploty, které by škodily součástem měřícího zařízení.

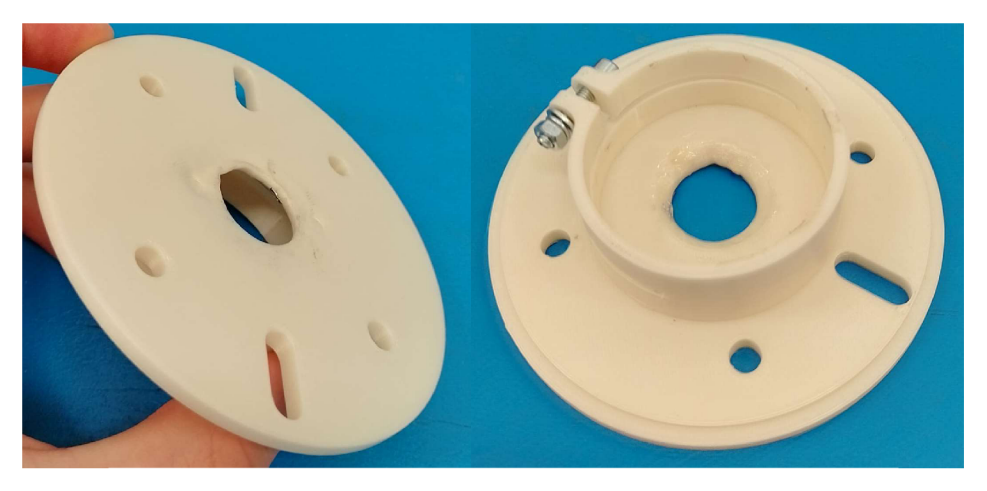

**Obrázek 3**.11: Zdeformovaná příruba měřícího zařízení.

#### **3.3.2 Stabilita zdroje**

Optimalizace zařízení spočívala v zjišťování vnějších vlivů na chod měřícího přístroje. Jako největší problém se ukázala stabilita zdroje světla. K zařízení byl připojen multimetr nastavený na měření stejnosměrného proudu přímo na vstup žárovky. Luxmetr byl k přístroji připojen tak, jako bude připojen při měření. V intervalech jedné minuty pak byla odečítána a zapisována hodnota, kterou přístroje ukazují. Tímto způsobem bylo jednoduché zjistit, že zdroj napětí je velmi nestabilní a časem značně klesá napětí, a tak i svítivost zdroje světla, viz graf 3.1.

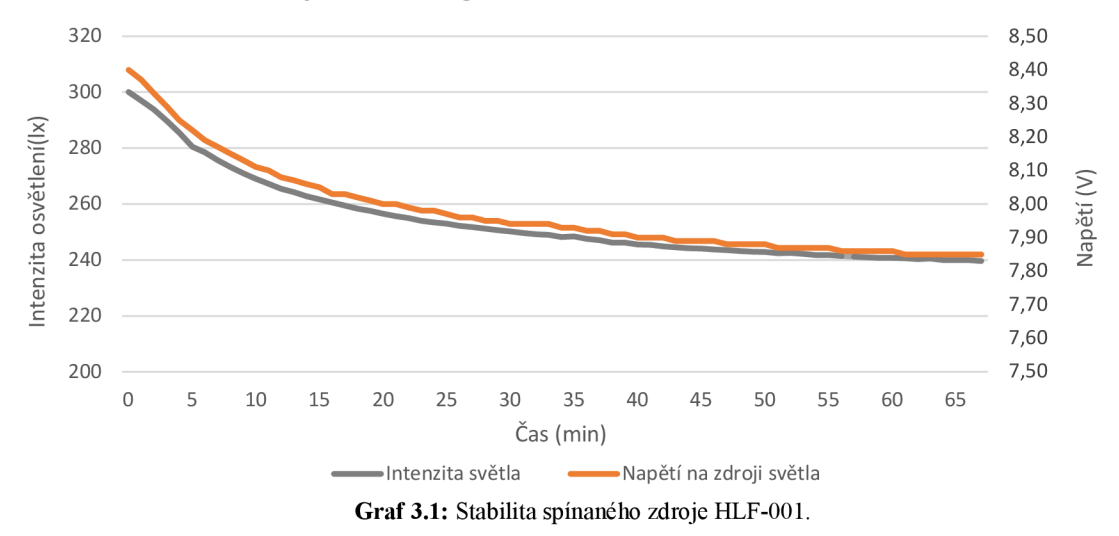

Pro zlepšení stability byl tedy použit laboratorní zdroj napětí UTP3315TFL značky Uni-T. Ten vykazuje značně lepší stabilitu, jak lze vidět na grafu 3.2. S tímto zdrojem byl již použit LED zdroj světla, a proto bylo testováno i použití PWM regulátoru. Ten, jak se ukázalo, zanesl do zdroje světla další nestability, a nebyl proto použit.

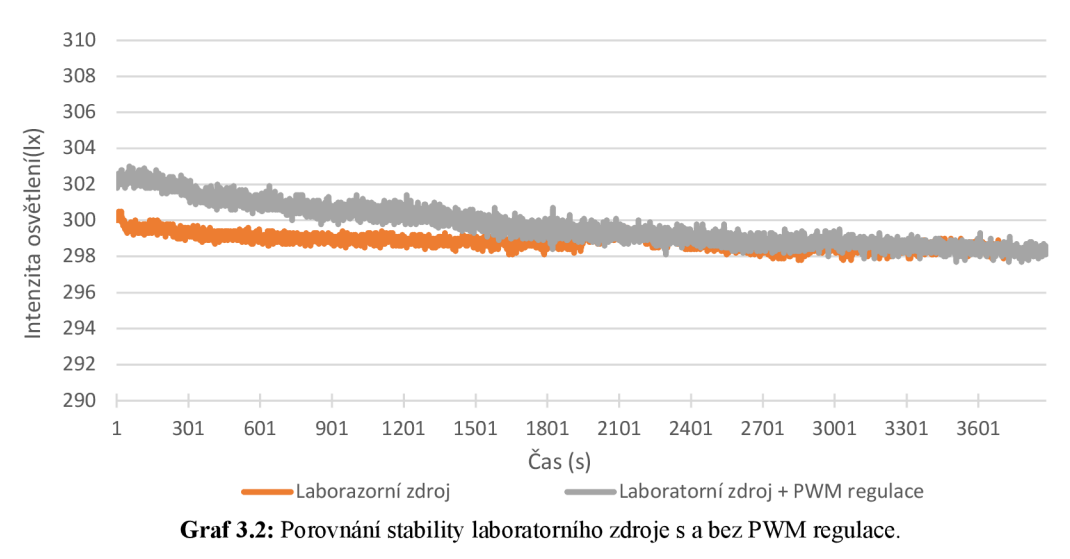

## **3.4 Předběžné výsledky**

Pro ověření funkčnosti zařízení byla změřena průsvitnost tří vzorků, které předtím vykazovaly průsvitnost vyšší než 100 %. Vzorky byly měřeny pětkrát. Měření byla provedena také před vložením vzorku a po jeho odejmutí, což umožnilo porovnat změnu hodnot, tato změna mohla být způsobena nepřesností držáku vzorku.

| <b>Název</b><br>vzorku | Měření<br>číslo | Intenzita světla<br>před měřením<br>[ x] | Intenzita světla<br>při měření<br>[ x] | Intenzita světla<br>po měření<br>[ x] |
|------------------------|-----------------|------------------------------------------|----------------------------------------|---------------------------------------|
| 23010402               | 01              | 299,6                                    | 254,0                                  | 298,9                                 |
|                        | 02              | 299,3                                    | 252,6                                  | 299,3                                 |
|                        | 03              | 298,3                                    | 253,2                                  | 299,1                                 |
|                        | 04              | 298,7                                    | 252,9                                  | 298,5                                 |
|                        | 05              | 298,5                                    | 252,5                                  | 298,1                                 |
|                        | 01              | 298,7                                    | 222,5                                  | 298,6                                 |
|                        | 02              | 299,3                                    | 221,5                                  | 299,0                                 |
| 23010404               | 03              | 299,0                                    | 221,4                                  | 298,8                                 |
|                        | 04              | 297,8                                    | 220,6                                  | 298,8                                 |
|                        | 05              | 297,9                                    | 220,5                                  | 298,2                                 |
|                        | 01              | 299,1                                    | 255,4                                  | 299,2                                 |
|                        | 02              | 299,0                                    | 253,3                                  | 299,1                                 |
| 23010411               | 03              | 298,5                                    | 253,5                                  | 298,8                                 |
|                        | 04              | 299,0                                    | 254,2                                  | 298,4                                 |
|                        | 05              | 298,1                                    | 253,8                                  | 298,2                                 |

**Tabulka 3**.1: Výsledky počátečního měření.

**Tabulka 3.2:** Předběžně zpracované výsledky počátečního měření.

| Název vzorku | Aritmetický<br>průměr | pravděpodobná odchylka<br>aritmetických průměrů |
|--------------|-----------------------|-------------------------------------------------|
| 23010402     | 253,04                | 0.18                                            |
| 23010404     | 221,30                | 0.24                                            |
| 23010411     | 254,04                | 0.25                                            |

Výsledky ukazují, že přístroj je schopný měření a že rozptyluje světlo, jak bylo požadováno. Vzorky již nevykazují průsvitnost nad 100 %.

## **Diskuse**

Ačkoliv lze konstatovat, že zařízení je funkční je stále možné zdokonalit jeho fungování a výsledky. Zejména účinnost samotného integrátoru by bylo možné zvýšit lepším rovnoměrnějším nátěrem. To by však vyžadovalo experimentaci s poměry přísad barvy, jelikož je velmi pravděpodobné například ucpání trysky stříkací pistole.

Dále by bylo možné použít sensor s větší přesností a rozsáhlejší dokumentací popisující i sensitivitu sensoru v různých vlnových délkách. V tu chvíli by také bylo na místě použít zdroj světla s danou nebo nastavitelnou vlnovou délkou a korekční zdroj světla pro kalibraci sensoru. Nastavitelná vlnová délka a korekční zdroj světla by otevíraly dveře jak větší přesnosti měření, tak k dalším typům měření, proveditelných na kulovém integrátoru.

Dalším slabým článkem takto vyrobeného kulového integrátoru je vytištěný držák vzorků. Pro takto přesná měření by nejspíše bylo nutné použít i jiné výrobní technologie pro větší přesnost kluzných a dosedacích ploch.

Bez velkých úprav lze tento přístroj použít například pro porovnávání výkonu různých zdrojů světla. Po vylepšení kulový integrátor lze použít na další přesnější mě ření. Jednou z výhod výroby kulového integrátoru 3D tiskem je možnost experimentace s různými konfiguracemi, které vyžadují různé otvory pro instalaci vzorků, kalibračních zdrojů, sensorů a stínících ploch.

## **Závěr**

Výsledkem této práce je úspěšný návrh, konstrukce a výroba měřícího zařízení založeného na kulovém integrátoru. Zařízení bylo zkonstruováno pomocí softwaru CA D a vyrobeno pomocí aditivní technologie. Takto vyrobené zařízení bylo levnější a jednodušší na výrobu. Zařízení lze poměrně snadno reprodukovat pomocí 3D tiskárny a běžných materiálů.

Pro návrh zařízení byly nastudovány zdroje a získán přehled o problematice měření optických vlastností materiálů. Zejména pak průhlednosti a průsvitnosti.

Zařízení bylo vyrobeno a nyní je funkční pro další testování vzorků, které byly rovněž vyrobeny aditivní technologií. Vzorky mají odlišné vlastnosti, které pramení z různých parametrů tisku.

Zařízení bylo testováno a optimalizováno pro vnější vlivy, které mohou ovlivnit naměřené hodnoty. Ve fázi montáže byly testovány různé světelné zdroje z hlediska výstupního výkonu světelného zdroje. Došlo se k závěru, že pro tuto aplikaci je nejvhodnější 36W LED světelný zdroj pro jeho vysokou účinnost a stabilitu. Bylo testováno, zda jej neovlivňují vnější zdroje světla nebo okolní osvětlení.

Pro ověření byly v zařízení změřeny tři vzorky na průsvitnost. Jak je patrné na těchto vzorcích, mají různé úrovně průsvitnosti 85 %, 70 % a 85 %. Tyto úrovně jsou v přijatelném rozmezí, protože nepřesahují 100 %. Pokud by tomu tak bylo, znamenalo by to, že světlo není správně rozptýleno, jak jsme zjistili při prototypovém měření. V tomto případě je však světlo rozptýleno správně a nepřekračuje maximální hodnotu 100 %. To je rozdíl od prototypu, kde bylo pozorováno, že hodnoty průsvitnosti často přesahují 120 %, což naznačovalo problém s rozptylem světla. Nové zařízení založené na kulovém integrátoru nejprve rozptýlí světlo, které vychází ze vzorku, a teprve po rozptýlení světlo změří.

## **Seznam použité literatury**

- [1] Techcrunch: How expiring patents are ushering in the next generation of 3D printing [online]. Boston, MA , 2016 [cit. 2023-03-15]. Dostupné z: <https://bit.ly/3KEcWYS>
- [2] Reprap [online]. Boston, USA: Free Software Foundation, 2020 [cit. 2023-03- 15]. Dostupné z: <https://bit.ly/3MLeqTz>
- [3] VOCHOZKA , Vladimír. 3D tisk ve výuce fyziky: fyzikální pokusy, videonávody, tvorba pomůcek : praktická učebnice pro ZŠ a SŠ. Praha: SPN - pedagogické nakladatelství, akciová společnost, 2022. ISBN 978-80-7235-665-2.
- [4] MINGUELLA-CANELA, J., S. Morales PLANAS, J.R. Gomà AYATS a M.A. de los Santos LÓPEZ. Study and comparison of the different costs' schema associated to geometry, material and processing between 3D printing, injection molding and machining manufacturing technologies. Procedia Manufacturing [online]. 2019, 41, 280-287 [cit. 2023-02-03]. ISSN 23519789. Dostupné z: doi: 10.1016/j.promfg.2019.09.010
- [5] PRŮŠA, Josef. Základy 3D tisku [online]. 1. Praha: Pusa Research s.r.o., 2014 [cit. 2023-02-03].Dostupné z: <http://bit.ly/3Rwfpaz>
- [6] Photonics Spectra [online]. Pittsfield, MA: Laurin Publishing Company, 2008 [cit. 2023-03-15]. Dostupné z: <https://bit.ly/409VPUf>
- [7] Additive Manufacturing process [online]. France: ESA, 2014 [cit. 2023-02-03], Dostupné z: http://bit.ly/3YnkNPw
- [8] OLASEK, K a P WIKLAK . Application of 3D printing technology in aerodynamic study. Journal of Physics: Conference Series [online]. 2014, 530 [cit. 2023- 02-03]. ISSN 1742-6596. Dostupné z: doi: 10.1088/1742-6596/530/1/012009
- [9] 3D printed copper rocket engine part on way to Mars. Metal Powder Report [online]. 2015, 70(4), 196-197 [cit. 2023-02-03]. ISSN 00260657. Dostupné z: doi:10.1016/j.mprp.2015.06.021
- [10] JAVAID, Mohd, Abid HALEEM , Ravi Pratap SINGH a Rajiv SUMAN . 3D printing applications for healthcare research and development. Global Health Journal

[online]. 2022 [cit. 2023-02-03]. ISSN 24146447. Dostupné z: doi:10.1016/j.glohj.2022.11.001

- [11] Emmett Given, elg39671.jpg. In: NASA[online]. 2015 [cit. 2023-04-1]. Dostupné z: <https://bit.ly/41yknYi>
- [12] 3328.jpg. In: Prasa Research a.s. [online]. 2023 [cit. 2023-03-1]. Dostupné z: <https://bit.ly/41wA5TW>
- [13] Antonio Regidor. impresion3daily-anatomia-del-extrusor-y-hotend-deuna-impresora-fdm.jpg. In: impresion3daily [online]. 2019 [cit. 2023-01- 16]. Dostupné z: <https://bit.ly/3wSBiYn>
- [14] You can build this 5-axis Prusa conversion: The Open5X! #ERRF2022. In: Youtube [online]. 18.10.2022 [cit. 2023-02-02]. Dostupné z: [https://bit.ly/3wQbw6W.](https://bit.ly/3wQbw6W) Kanál uživatele Thomas Sanladerer
- [15] NAIK, Mahesh, D.G. THAKUR a Sunil CHANDEL. An insight into the effect of printing orientation on tensile strength of multi-infill pattern 3D printed specimen: Experimental study. Materials Today: Proceedings [online]. 2022, 62, 7391-7395 [cit. 2023-02-03]. ISSN 22147853. Dostupné z: doi: 10.1016/j.matpr.2022.02.305
- [16] PythonicGcodeMachine: 7.1. RS-274 G-code Reference [online]. Fabrice Salvaire, 2018 [cit. 2023-02-03]. Dostupné z: <http://bit.ly/316sGL4>
- [17] Prasa3D: Arachne perimeter generator [online]. Praha: Pusa Research 2022 [cit. 2023-02-03]. Dostupné z: <http://bit.ly/40q8HqG>
- [18] Instructables: How to Build Your Own 3D Printing Slicer From Scratch [online]. 2017 [cit. 2023-02-03]. Dostupné z: <http://bit.ly/40q8HqG>
- [19] Nozzle diameter and layer height explained [online]. Wevolver, 2022 [cit. 2023- 02-03]. Dostupné z: <http://bit.ly/3WWs4F7>
- [20] Prasa3D: Layers and perimeters [online]. Praha: Prasa Research, 2022 [cit. 2023- 02-03]. Dostupné z:<http://bit.ly/3X0t23c>
- [21] Prasa3D: What are perimeters good for? [online]. Praha: Prasa Research, 2015 [cit. 2023-02-03]. Dostupné z: <http://bit.ly/3HtXKM9>
- [22] PRŮŠA, Josef. 3D printing handbook: User manual for 3D printers: -original Prusa i3 MK2S. 2018. Praha: Prusa Research, 2018.
- [23] A113DP: Fast 3D Prints: How to Increase Your 3D Printing Speed [online]. Mnichov (Německo): A113DP, 2021 [cit. 2023-02-04]. Dostupné z: https ://all3 dp .com/2/fast-3 d-prints-3 d-printing-speed/
- [24] Prusa3D: Creating profiles for different nozzles [online]. Praha: Prusa Research, 2022 [cit. 2023-02-03]. Dostupné z: <http://bit.ly/40omuhA>
- [25] extrusion approx-01-01-1-800x450.png. In: Prusa Research [online]. 2022 [cit. 2023-01-20]. Dostupné z: <https://bit.ly/3iPVTJh>
- [26] TURNER, S. Richard. Development of amorphous copolyesters based on 1,4cyclohexanedimethanol. Journal of Polymer Science Part A: Polymer Chemistry [online]. 2004,42(23), 5847-5852 [cit. 2023-02-03]. ISSN 0887-624X. Dostupné z: doi:10.1002/pola.20460
- [27] TWI-global: WHAT IS PETG? [online]. Cambridge: TWI-global, 2020 [cit. 2023-02-04]. Dostupné z: https://www.twi-global.com/technical-knowledge/faqs/what-is-petg
- [28] [Ewg.org](http://Ewg.org) [online]. Washington, D.C.: EWG , 2003 [cit. 2023-04-05]. Dostupné z: <http://bit.ly/3m3y96h>
- [29] Prusa3D: PETG [online]. Praha: Prusa Research, 2022 [cit. 2023-02-03]. Dostupné z: <http://bit.ly/3Y3c410>
- [30] SEPAHI, Mohammad Taregh, Hisham ABUSALMA , Vukica JOVANOVIC a Hamid EISAZADEH. Mechanical Properties of 3D-Printed Parts Made of Polyethylene Terephthalate Glycol. Journal of Materials Engineering and Performance [online]. 2021, 30(9), 6851-6861 [cit. 2023-02-03]. ISSN 1059-9495. Dostupné z: doi:10.1007/sll665-021-06032-4
- [31] The structures of PET and PETG. In: *Matmatch* [online]. Mnichov: Matmatch, 2020 [cit. 2023-01-16]. Dostupné z:<https://bit.ly/3CQGteS>
- [32] TWI-global: What is PMMA and How Is It Used in the Medical World? [online]. Canonsburg: ansys, 2019 [cit. 2023-02-04]. Dostupné z:<http://bit.ly/319Xdrp>
- [33] KOPLAST: Polymethylmetakrylát (PMMA) PLEXISKLO [online]. Canonsburg: KOPLAST spol. s r.o., c2008-2016 [cit. 2023-02-04]. Dostupné z: <https://www.koplast.cz/plexisklo-popis-plexiskla/>
- [34] Ben Mills. PMMA-repeat.png. In: Wikimedia Commons [online]. 2006 [cit. 2023-01-16]. Dostupné z: <http://bit.ly/3iIDPRe>
- [35] ZHANG , Xihong, Hong HAO, Yanchao SHI a Jian CUL The mechanical properties of Polyvinyl Butyral (PVB) at high strain rates. Construction and Building Materials [online]. 2015, 93, 404-415 [cit. 2023-02-03]. ISSN 09500618. Dostupné z: doi:10.1016/j.conbuildmat.2015.04.057
- [36] Prusa3D: PVB [online]. Praha: Prusa Research, 2022 [cit. 2023-02-03]. Dostupné z: <http://bit.ly/3DGh7Rg>
- [37] Metal Decorative Materials. In: Building Decorative Materials [online]. Elsevier, 2011, s. 169-200 [cit. 2023-02-03]. ISBN 9780857092571. Dostupné z: doi: 10.1533/9780857092588.169
- [38] Edgar181. Polyvinyl butyral.svg. In: Wikimedia Commons [online]. 2011 [cit. 2023-01-16]. Dostupné z: <http://bit.ly/3CQ5MgS>
- [39] Prusa3D: Polypropylen (PP) [online]. Praha: Prusa Research, 2022 [cit. 2023-02- 03]. Dostupné z: <http://bit.ly/3Y2MUUA>
- [40] Automotive Plastics and Composites [online]. Elsevier, 2021 [cit. 2023-02-04], ISBN 9780128180082. Dostupné z: doi:10.1016/C2018-0-03030-3
- [41] MENYHÁRD, Alfréd, Joseph D. MENCZEL a Tonson ABRAHAM. Polypropylene fibers. In: Thermal Analysis of Textiles and Fibers [online]. Elsevier, 2020, 2020, s. 205-222 [cit. 2023-02-03]. ISBN 9780081005729. Dostupné z: doi: 10.1016/B978-0-08-100572-9.00012-4
- [42] Edgarl81. Polypropylene.svg. In: Wikimedia Commons [online]. 2011 [cit. 2023-01-16]. Dostupné z: <http://bit.ly/3iA0LSY>
- [43] NinjaTek: NinjaFlex-TDS [online]. Lancaster (Pensylvánie): Fenner, 2022 [cit. 2023-02-25]. Dostupné z: <https://bit.ly/3Gpjc59>
- [44] SainSmart [online]. Delaware (US): Vastmind LLC., © 2011 2023 [cit. 2023-02-25]. Dostupné z: <http://bit.ly/3XZiWzV>
- [45] NinjaTek: NinjaFlex\_CR [online]. Lancaster (Pensylvánie): Fenner, 2022 [cit. 2023-02-25]. Dostupné z: <https://bit.ly/41hJ5w5>
- [46] Hbf878. Polyurethane synthesis.svg. In: Wikimedia Commons [online]. 2017 [cit. 2023-01-16]. Dostupné z: <http://bit.ly/3X6EhI5>
- [47] Makeitfrom: Polylactic Acid (PLA, Polylactide) [online]. Iron Boar Labs, c2009-2021 [cit. 2023-02-04]. Dostupné z: <http://bit.ly/3DHXHv4>
- [48] STEPHENS, Brent, Parham AZIMI, Zeineb EL ORCH a Tiffanie RAMOS. Ultrafine particle emissions from desktop 3D printers. Atmospheric Environment [online]. 2013, 79, 334-339 [cit. 2023-02-03]. ISSN 13522310. Dostupné z: doi:10.1016/j.atmosenv.2013.06.050
- [49] RAMOT, Yuval, Moran HAIM-ZADA, Abraham J. DOMB a Abraham NYSKA. Biocompatibility and safety of PL A and its copolymers. Advanced Drug Delivery Reviews [online]. 2016, 107, 153-162 [cit. 2023-02-03]. ISSN 0169409X. Dostupné z: doi:10.1016/j.addr.2016.03.012
- [50] DESTEFANO, Vincent, Salaar KHAN a Alonzo TABADA. Applications of PLA in modern medicine. Engineered Regeneration [online]. 2020, 1, 76-87 [cit. 2023-02-03]. ISSN 26661381. Dostupné z: doi:10.1016/j.engreg.2020.08.002
- [51] Polimerek. Polylactid sceletal.svg. In: Wikimedia Commons [online]. 2008 [cit. 2023-01-16]. Dostupné z: <http://bit.ly/3k9zYNu>
- [52] ZANJANIJAM, Ali Reza, Morteza HAJIAN a Gholam Ali KOOHMA-REH. Improving the thermal and mechanical properties of polyvinyl butyral. Journal of Applied Polymer Science [online]. 2014, [cit. 2023-04- 09]. ISSN 00218995. Dostupné z: doi: 10.1002/app.40481
- [53] AMBRÓSIO, José D., Marília SÔNEGO, Lucas H. STAFFA, Marcelo A. CHINELATTO a Lidiane C. COSTA. Characterization of flexible Poly(vinyl butyral). Composites Part B: Engineering [online]. 2019, [cit.

2023-04-09]. ISSN 13598368. Dostupné z: doi:10.1016/j.compositesb.2019.107118

- [54] "Photon." [Merriam-Webster.com D](http://Merriam-Webster.com)ictionary, Merriam-Webster, [https://www.merriam-webster.com/dictionary/photon.](https://www.merriam-webster.com/dictionary/photon) [cit. 2023-02-03],
- [55] q5f735661a079f-elektromagneticke-zareni-spektrum.jpg. In: Naarden International s.r.o. [online]. 2020 [cit. 2023-04-1]. Dostupné z: <https://bit.ly/3onwbln>
- [56] FEYNMAN, Richard Phillips, Matthew SANDS a Robert B. LEIGHTON. Feynmanovy přednášky z fyziky s řešenými příklady 1/3. Havlíčkův Brod: Fragment, 2000. ISBN 80-720-0405-0.
- [57] NAVRÁTIL, Leoš a Jozef ROSINA. Medicínská biofyzika. Praha: Grada, 2005. ISBN 80-247-1152-4
- [58] Cddwumich. Refractive index pic.png. In: Wikimedia Commons [online]. 2011 [cit. 2023-01-28]. Dostupné z:<http://bit.ly/3JmgQGP>
- [59] Suidroot. Prism-rainbow.svg. In: Wikimedia Commons [online]. 2008 [cit. 2023-02-23]. Dostupné z: <http://bit.ly/3Y6RocL>
- [60] SCHRODER, Gottfried. Technická optika. Praha: Státní nakladatelství technické literatury, 1981.
- [61] MACISAAC, Dan, Gary KANNER a Graydon ANDERSON. Basic physics of the incandescent lamp (lightbulb). The Physics Teacher. 1999, 37(9), 520-525. ISSN 0031-921X. Dostupné z: doi: 10.1119/1.880392
- [62] Thorseth. Spectral power distribution of a 25 W incadscent light bulb.png. In: Wikimedia Commons [online]. 2015 [cit. 2023-04-1]. Dostupné z: <http://bit.ly/3KmCj2m>
- [63] [rexel-cdn.com:](http://rexel-cdn.com) Halogen Basics [online]. Paříž: Rexel Group, 2008 [cit. 2023-04- 01]. Dostupné z: <https://bit.ly/40vu9KA>
- [64] Ocean Insight: Tungsten Halogen Light Sources [online]. Florida: Ocean Insight cl989 - 2023 [cit. 2023-04-01]. Dostupné z: <http://bit.ly/3KmOtIy>
- [65] Mark A. Peterson. Halogen spectrum.svg. In: Wikimedia Commons [online], 2006 [cit. 2023-04-1]. Dostupne z: <http://bit.ly/3G9C88d>
- [66] CHOUDHURY, Asim Kumar Roy. Principles of colour appearance and measurement. Amsterdam: Woodhead Publishing, [2015]. Woodhead publishing series in textiles. ISBN 978-1-78242-367-6.
- [67] [OSRAM.com:](http://OSRAM.com) XENARC ORIGINAL D1S [online]. Mnichov (Německo): OSRAM , c2023 [cit. 2023-04-01]. Dostupne z: <http://bit.ly/3zobrst>
- [68] Roland Steiner. Spectral-comparison-of-xenon-arc-lamp-solar-simulator-equipped-with-filter-l-and-measured\_W640.jpg. In: Wikimedia Commons [online], 2005 [cit. 2023-04-1]. Dostupne z: <https://bit.ly/3U2ZaTZ>
- [69] SCHUBERT, E. Fred. LIGHT-EMITTING DIODES. 2006. New York: Cambridge University Press. ISBN 978-0-511-34476-3.
- [70] BOURGET, C. Michael. An Introduction to Light-emitting Diodes. HortScience. 2008, 43(7), 1944-1946. ISSN 0018-5345. Dostupné z: doi:10.21273/HORT-SCI.43.7.1944
- [71] Tijl Schepens. RGB LED Spectrum.svg. In: Wikimedia Commons [online]. 2018 [cit. 2023-04-1]. Dostupné z: http://bit.ly/40DpR3V
- [72] PYEATT, Larry D. a William UGHETTA. ARM 64-Bit Assembly Language. 2020. Oxford: Newnes. ISBN 9780128192214.
- [73] Thewrightstuff. Duty Cycle Examples.png. In: Wikimedia Commons [online]. 2018 [cit. 2023-04-1]. Dostupné z: <http://bit.ly/40NMxid>
- [74] MORRIS, Alan S. a Reza LANGAR. Measurement and Instrumentation [online]. Amsterdam: Elsevier, 2012 [cit. 2023-04-01]. ISBN 978-0-12-381960-4. Dostupné z: https://bit.ly/3ZzXuCz
- [75] HARAOUBIA, Brahim. Nonlinear Two-terminal Devices. 2018. Amsterdam: Elsevier. ISBN 9781785483004.
- [76] bdesham Light-dependent resistor schematic symbol.svg. In: Wikimedia Commons [online]. 2007 [cit. 2023-04-1]. Dostupne z: <http://bit.ly/3G8jwoN>
- [77] WORSFOLD, Paul, A. TOWNSHEND a C. F. POOLE. Encyclopedia of analytical science. 2nd ed. Boston: Elsevier Academic Press, c2005. ISBN 01-276- 4110-6.
- [78] Poil. Pmside2.jpg. In: Wikimedia Commons [online]. 2005 [cit. 2023-04-1]. Dostupne z: <http://bit.ly/3ZAom54>
- [79] THEUWISSEN, Albert J.P. Encyclopedia of physical science and technology. 3rd Ed. London: Academic Press, 2002. ISBN 01-222-7421-0.
- [80] ZHANG, Peng. Advanced Industrial Control Technology. 2010. Norwich: William Andrew. ISBN 9781437778076.
- [81] Magnat. ZnackaFototranzistorul.svg. In: Wikimedia Commons [online]. 2008 [cit. 2023-04-1]. Dostupné z: <http://bit.ly/3zmdleo>
- [82] [Utmel.com:](http://Utmel.com) How does a Photodiode Work? [online]. Hong Kong: Utmel Electronic Limited, 2020 [cit. 2023-04-01]. Dostupne z: <http://bit.ly/40P4jRA>